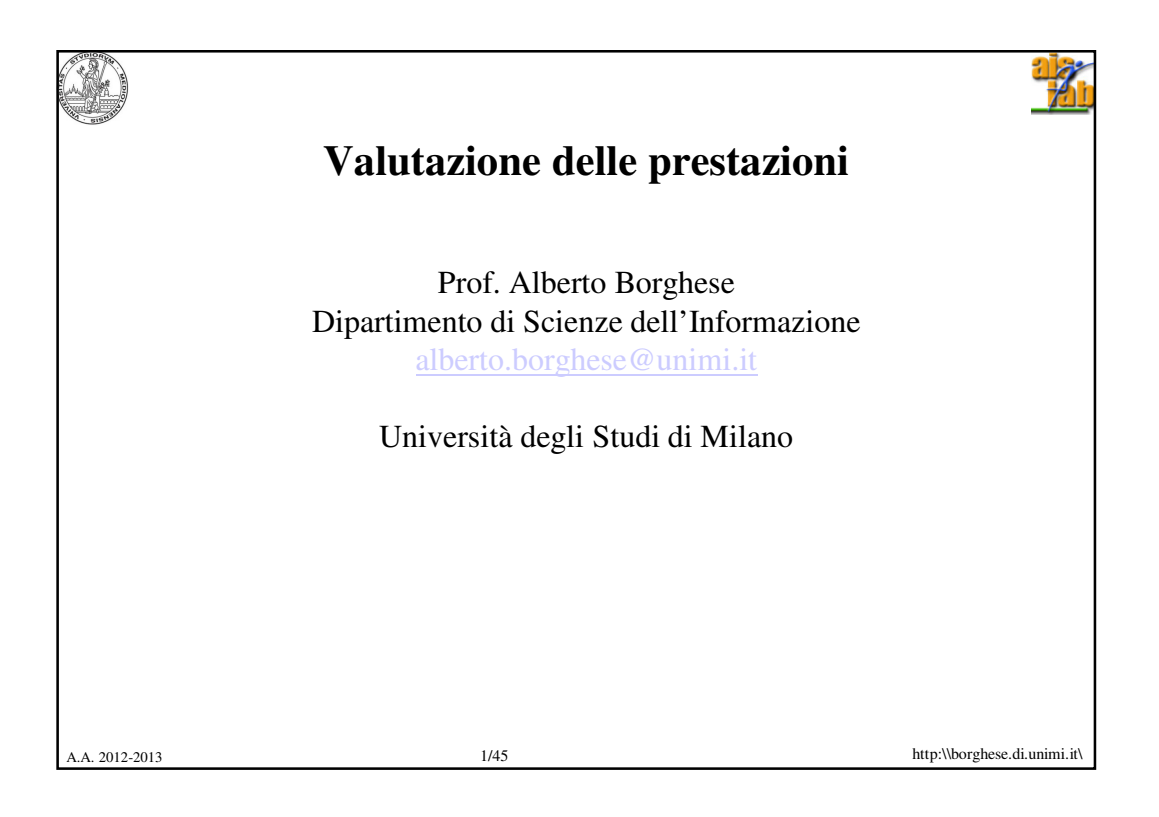

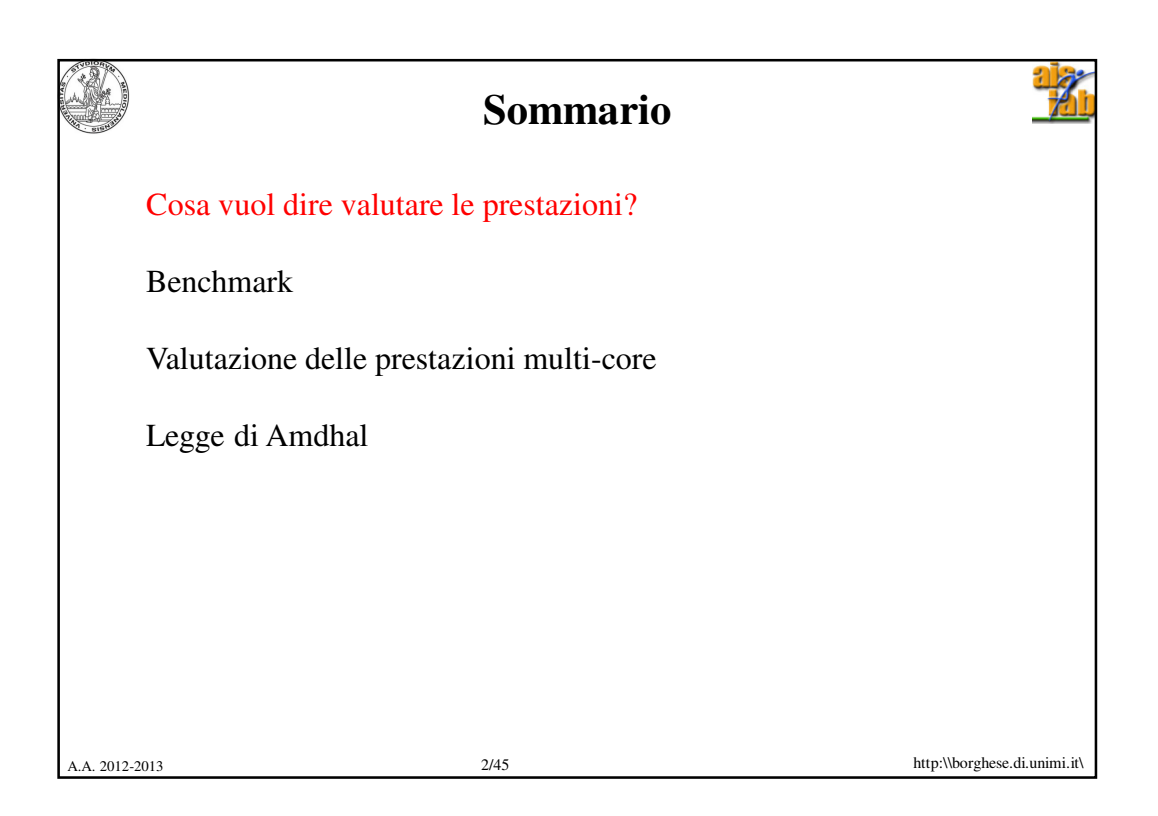

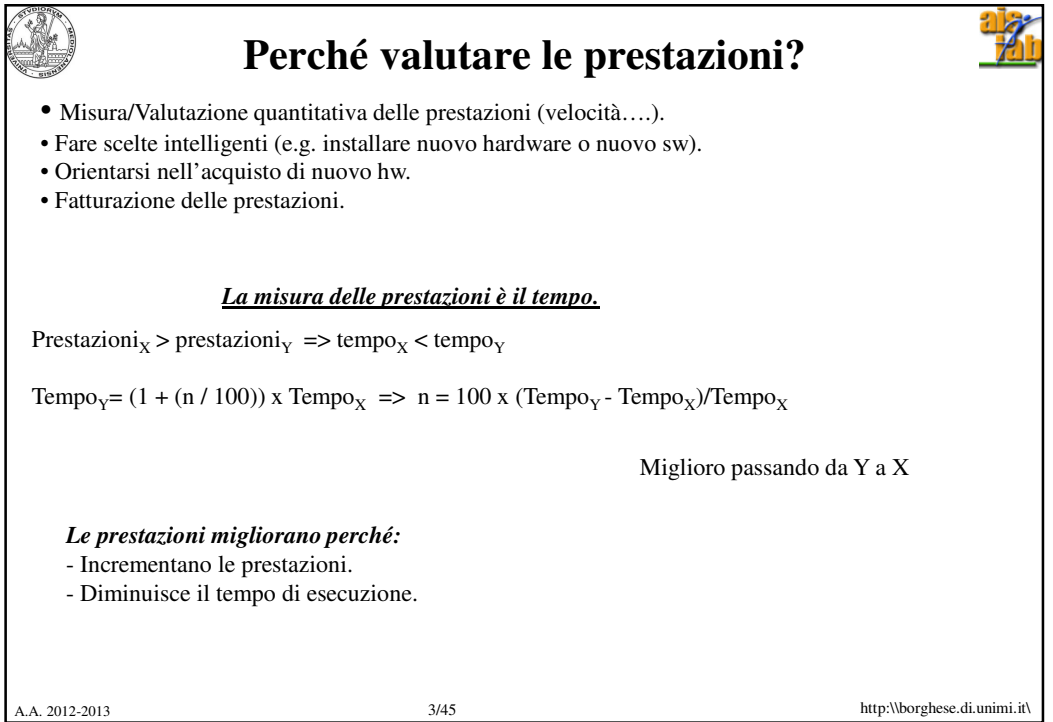

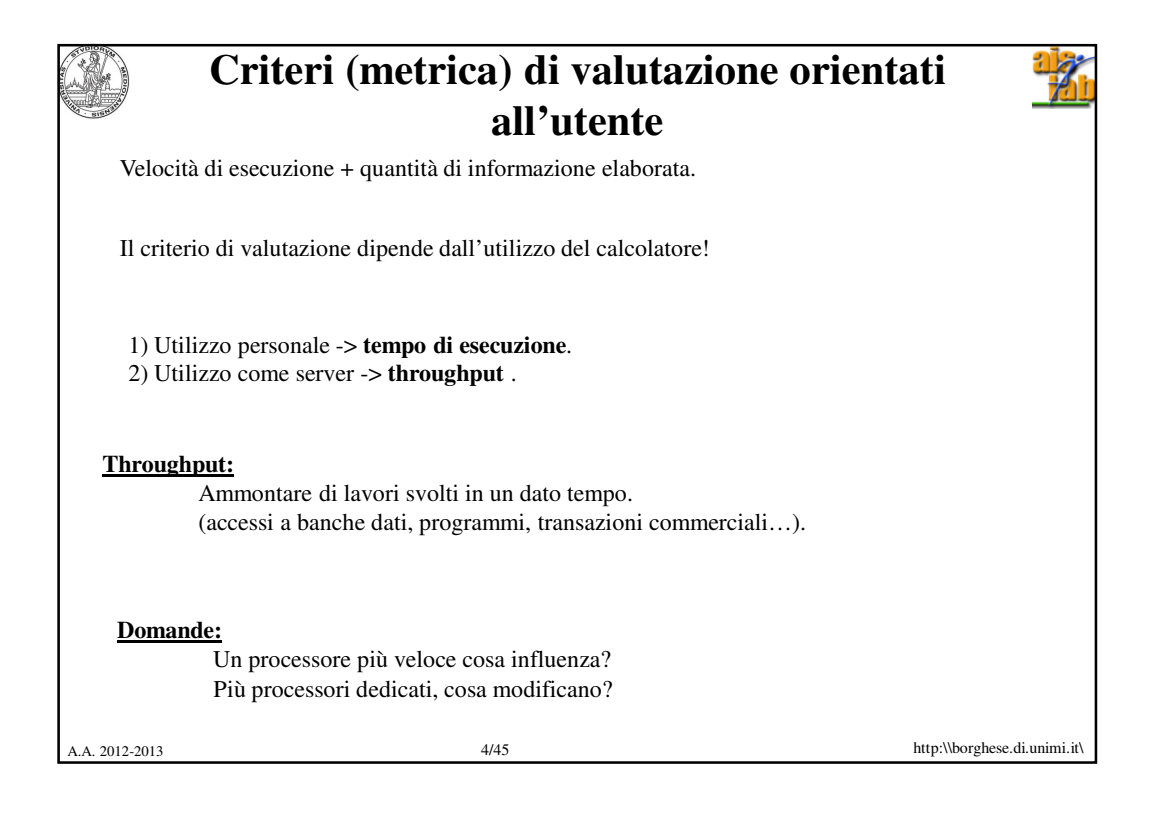

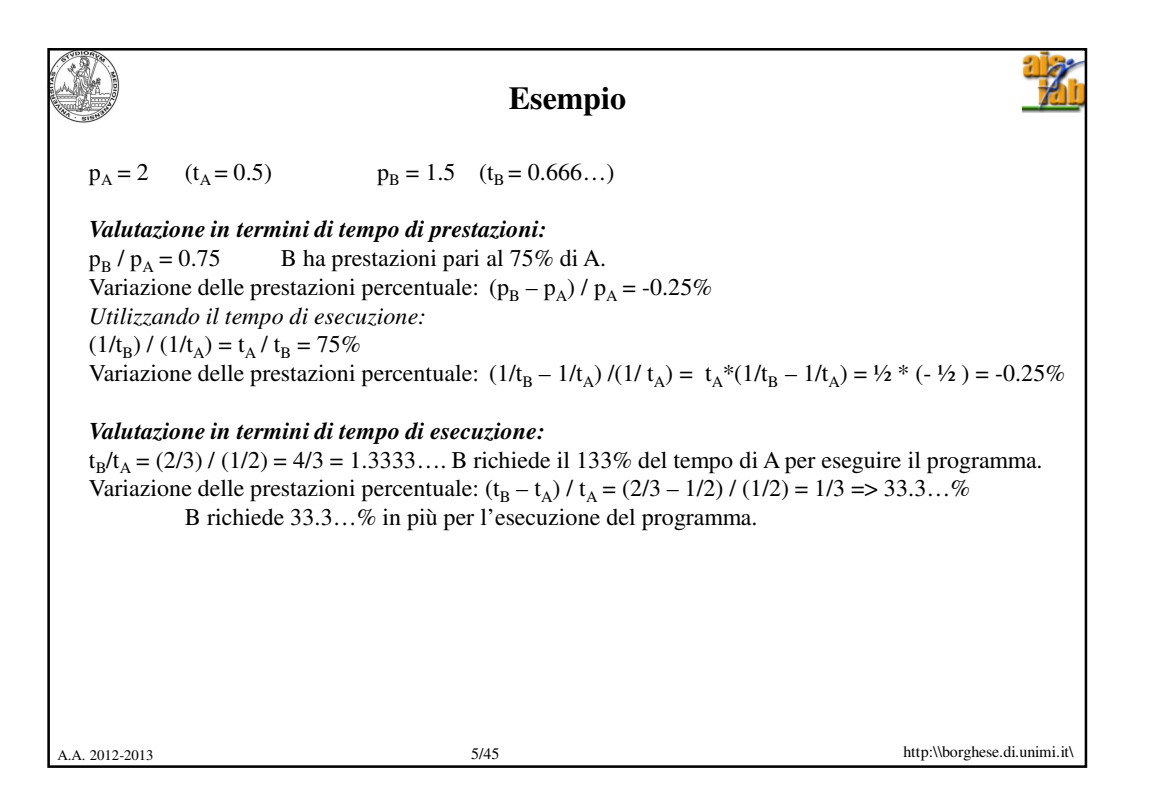

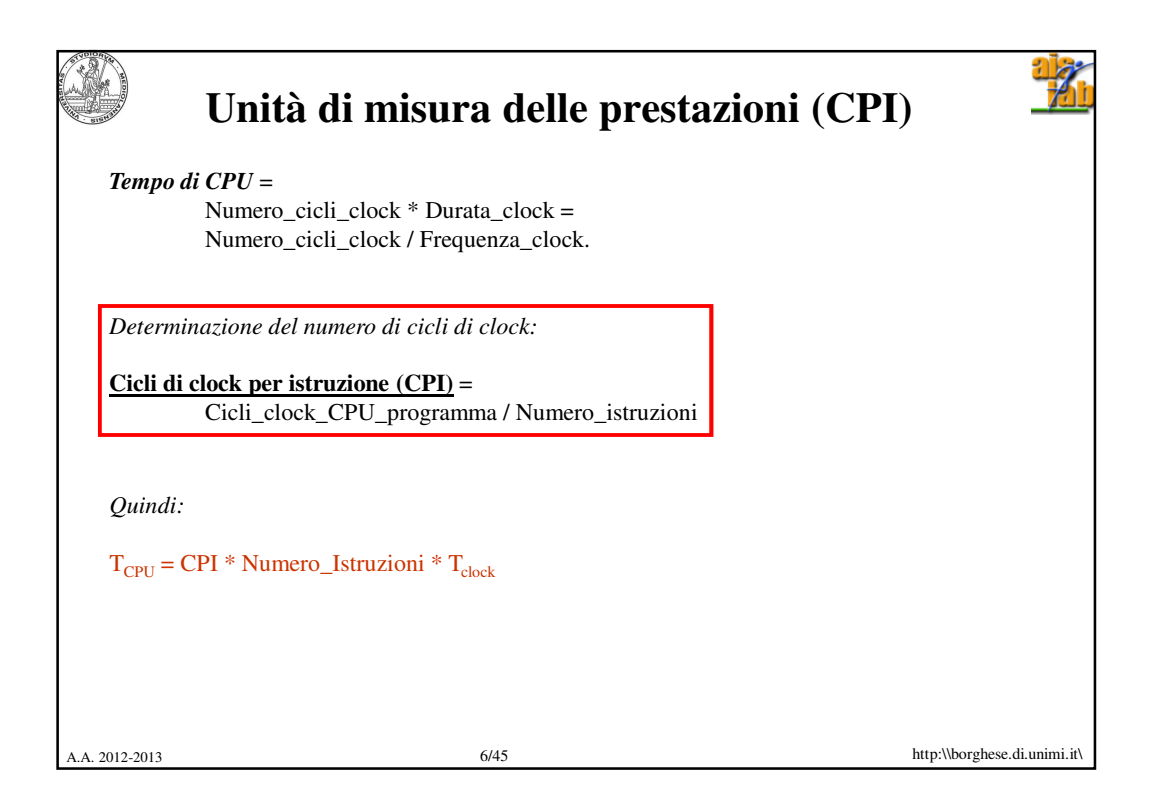

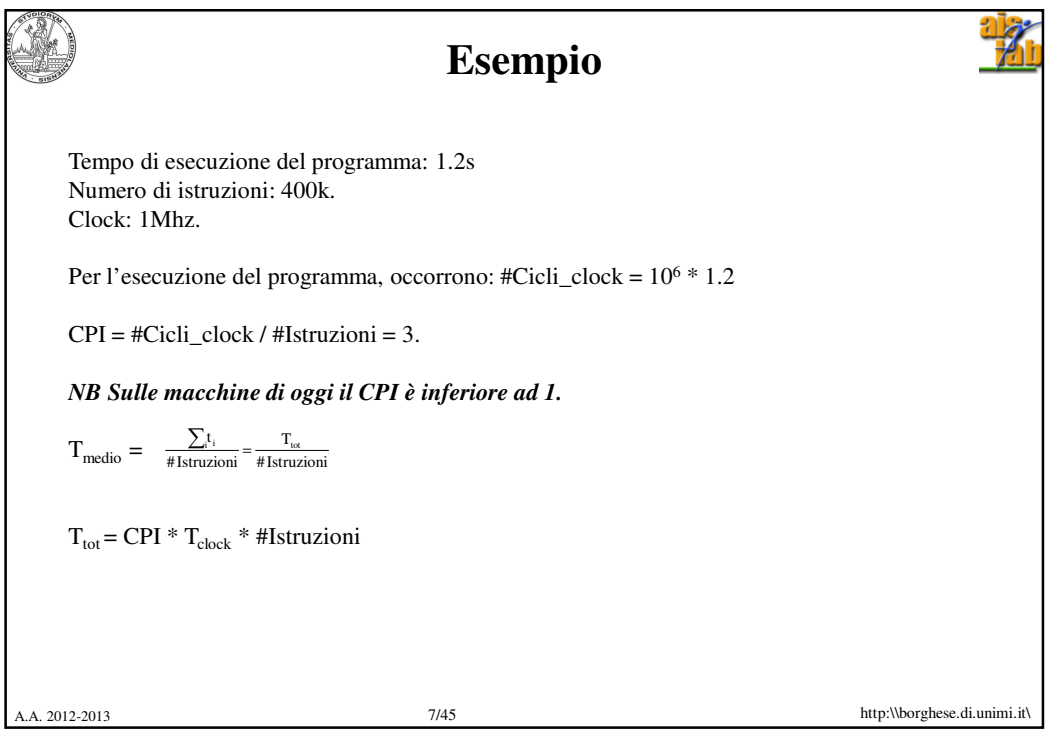

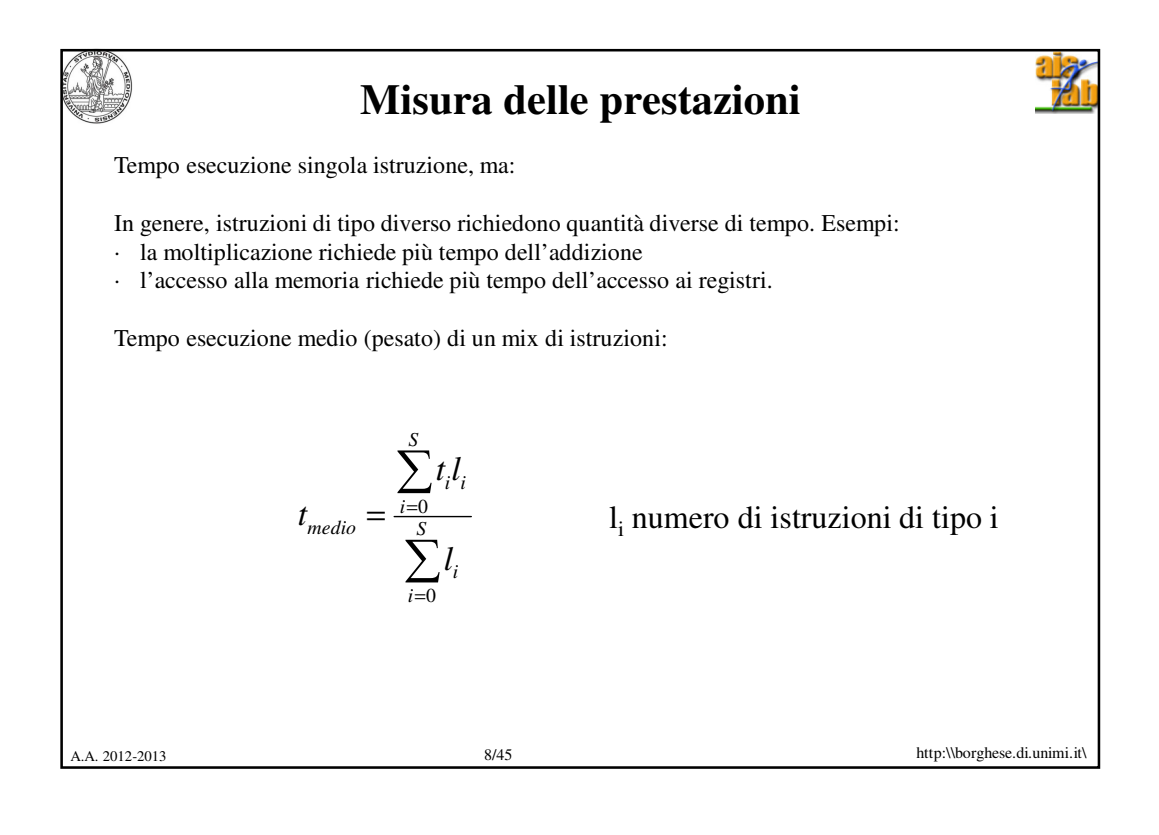

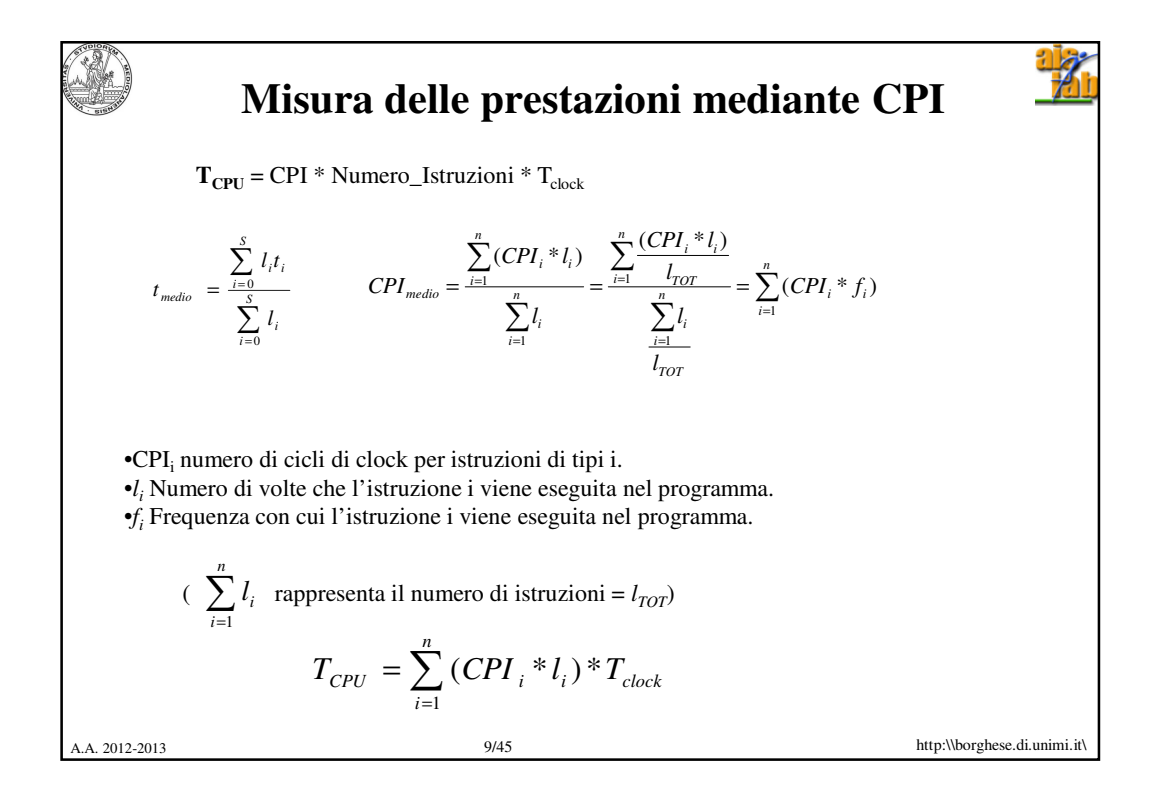

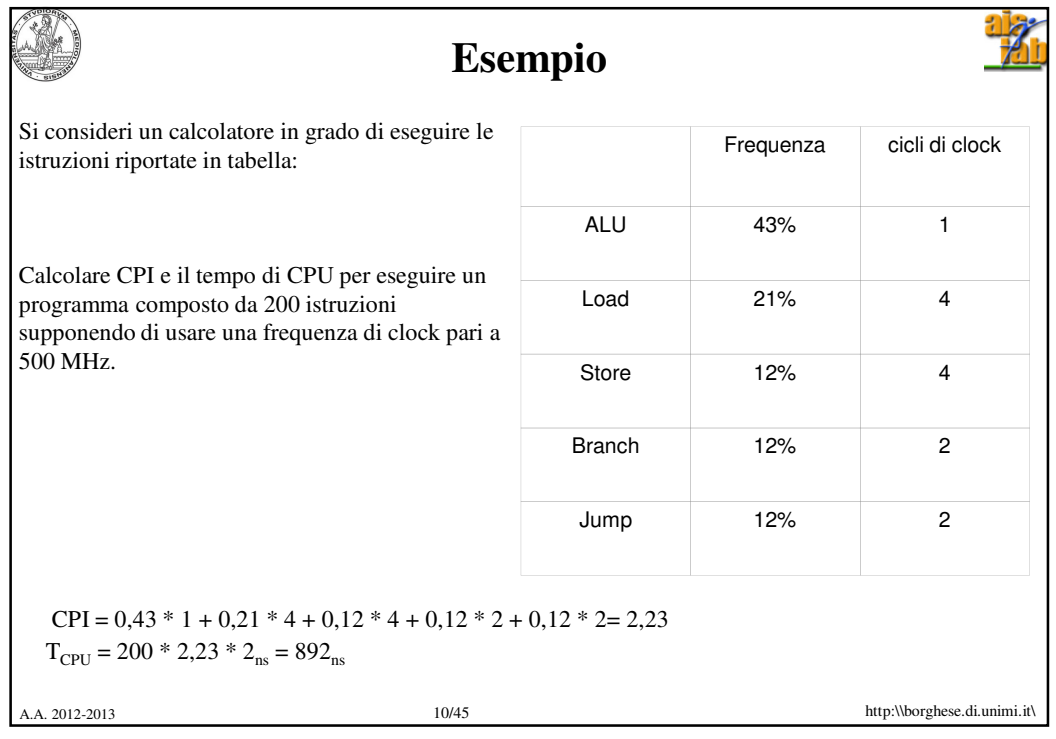

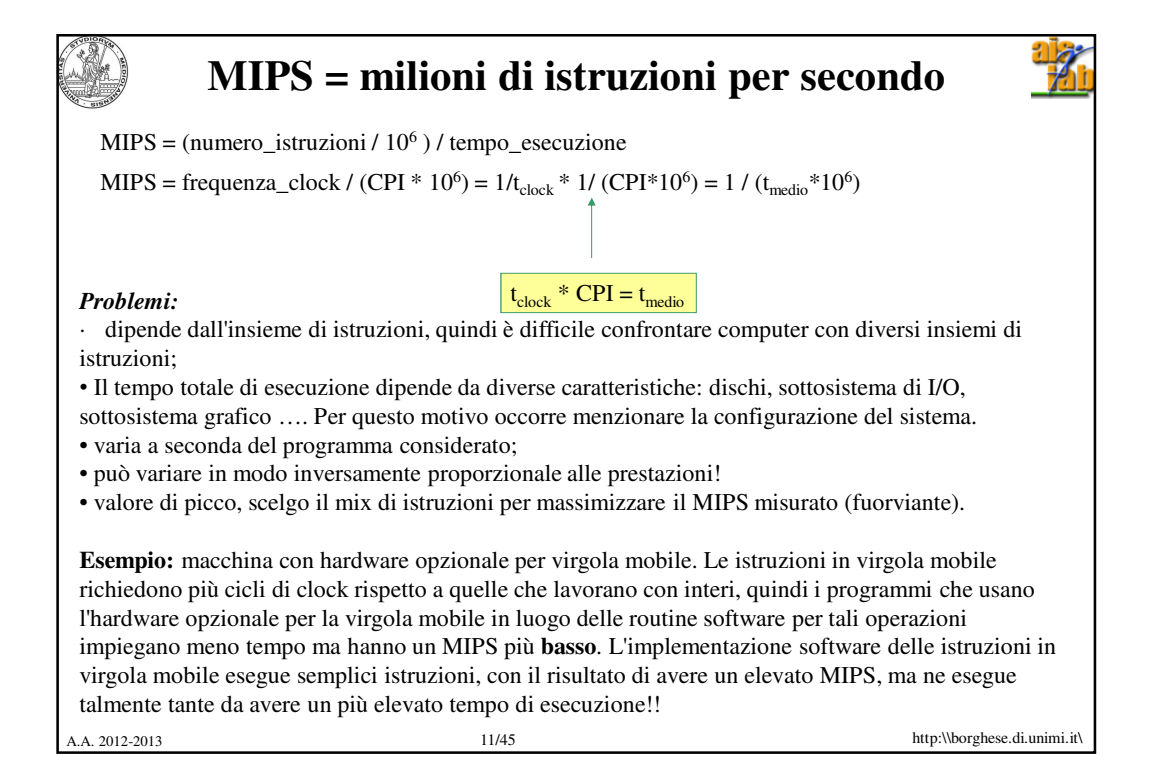

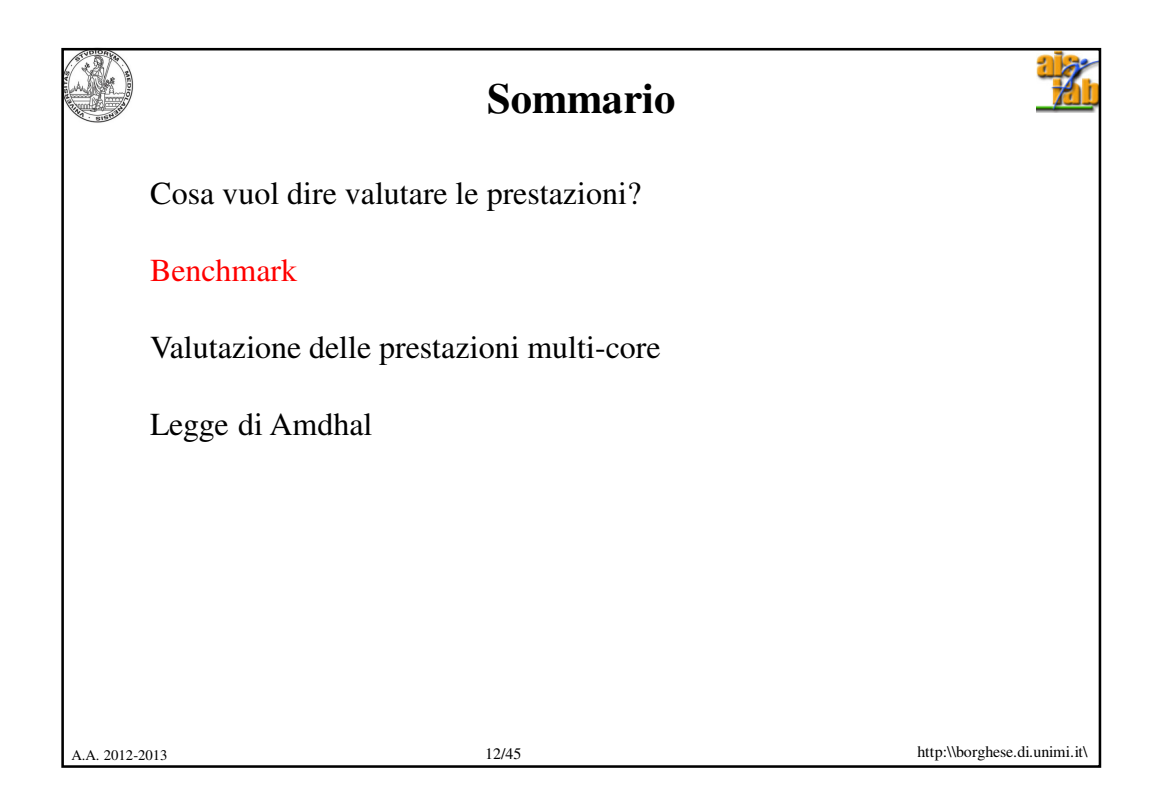

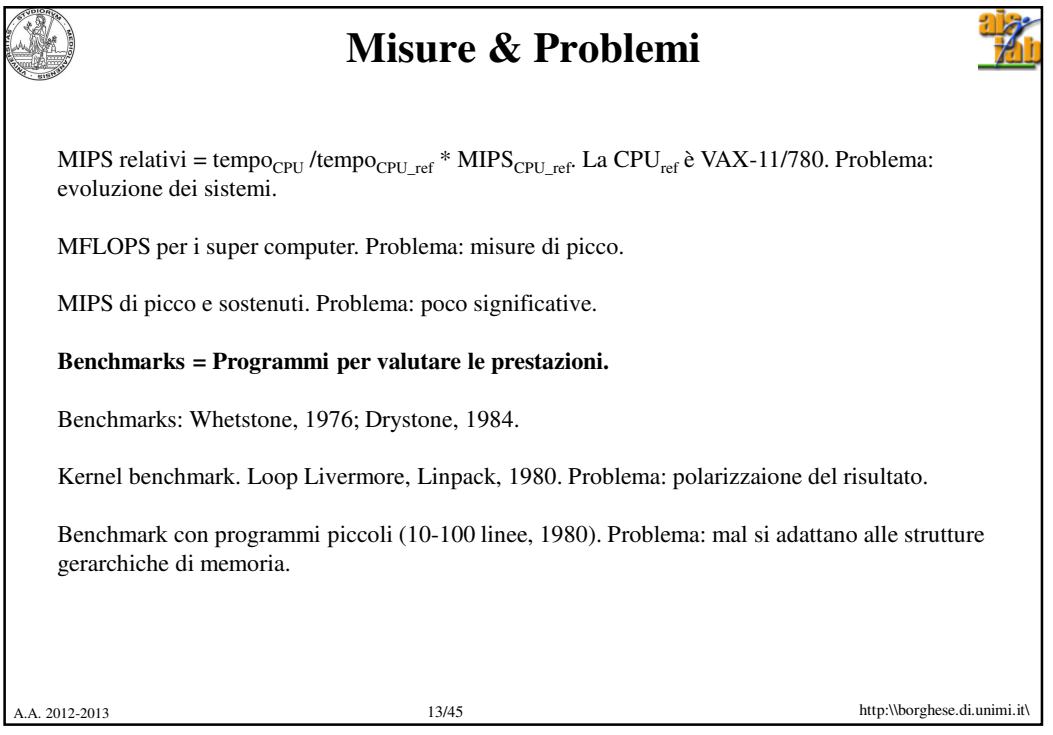

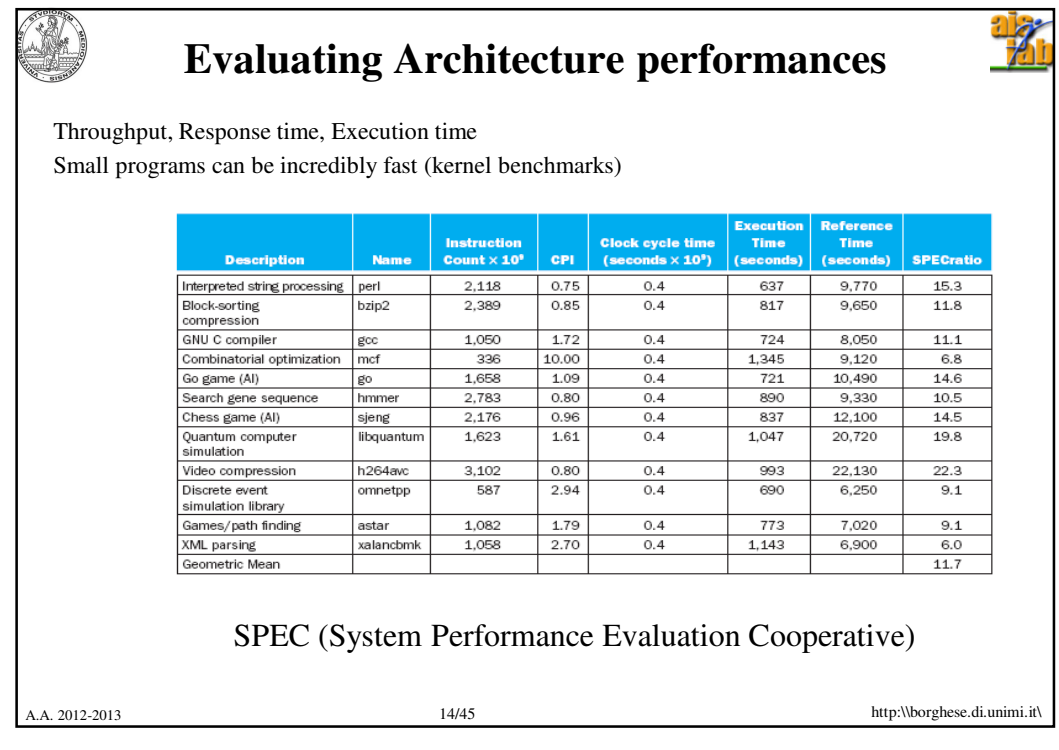

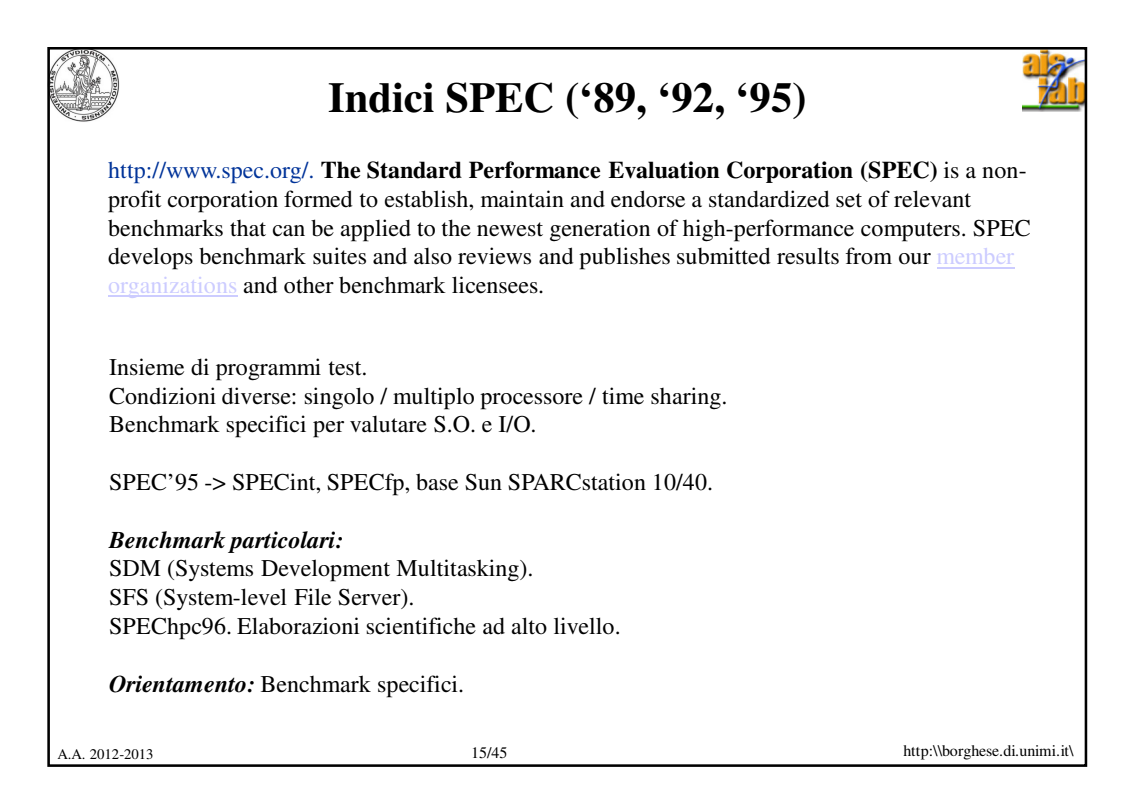

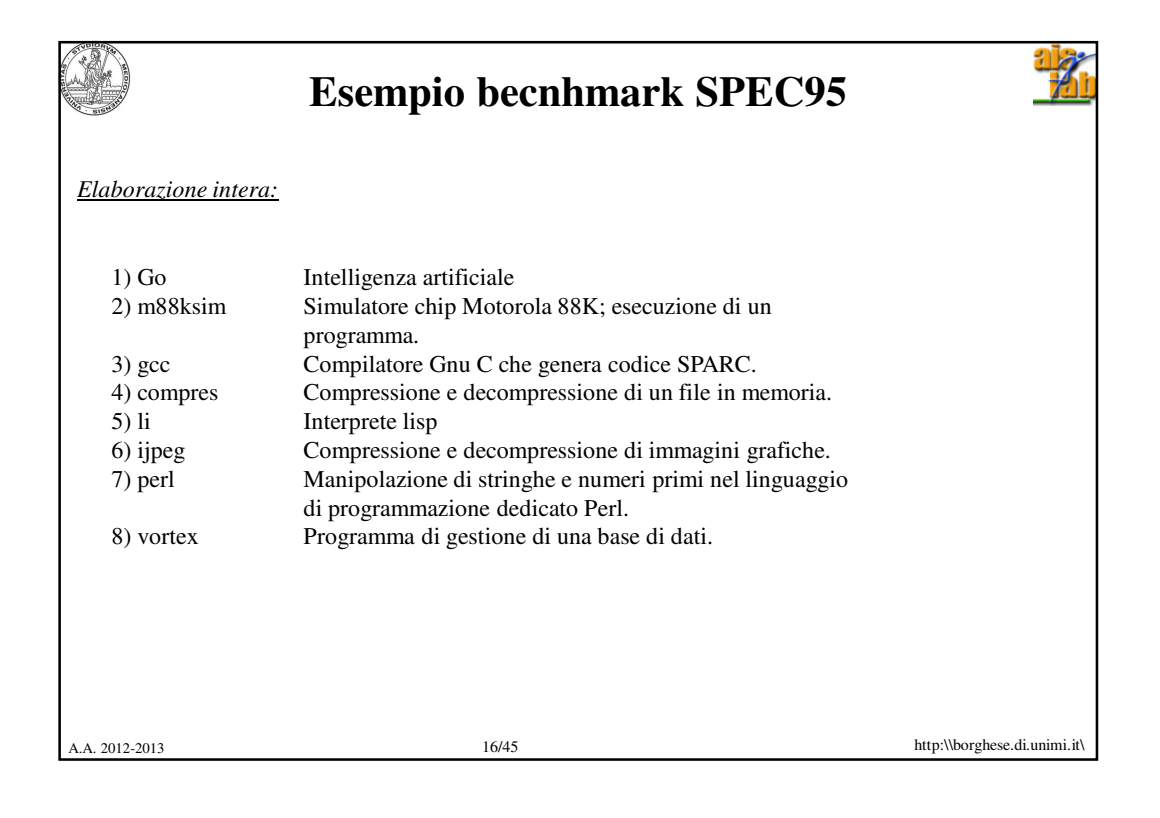

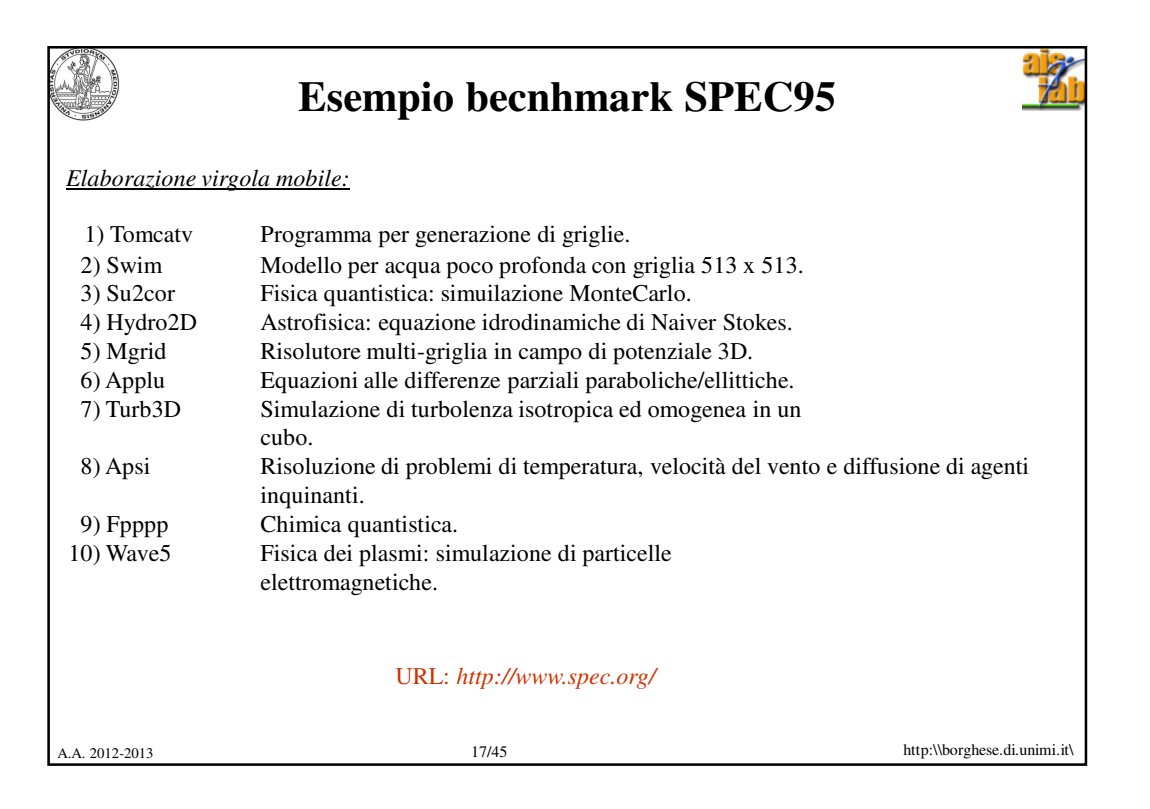

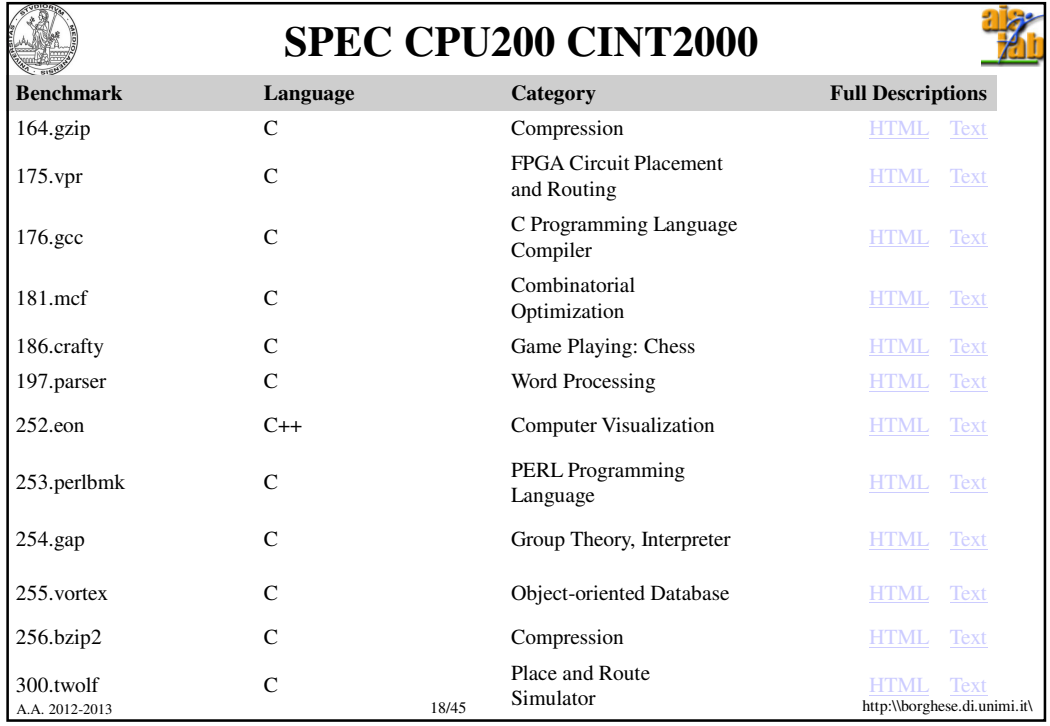

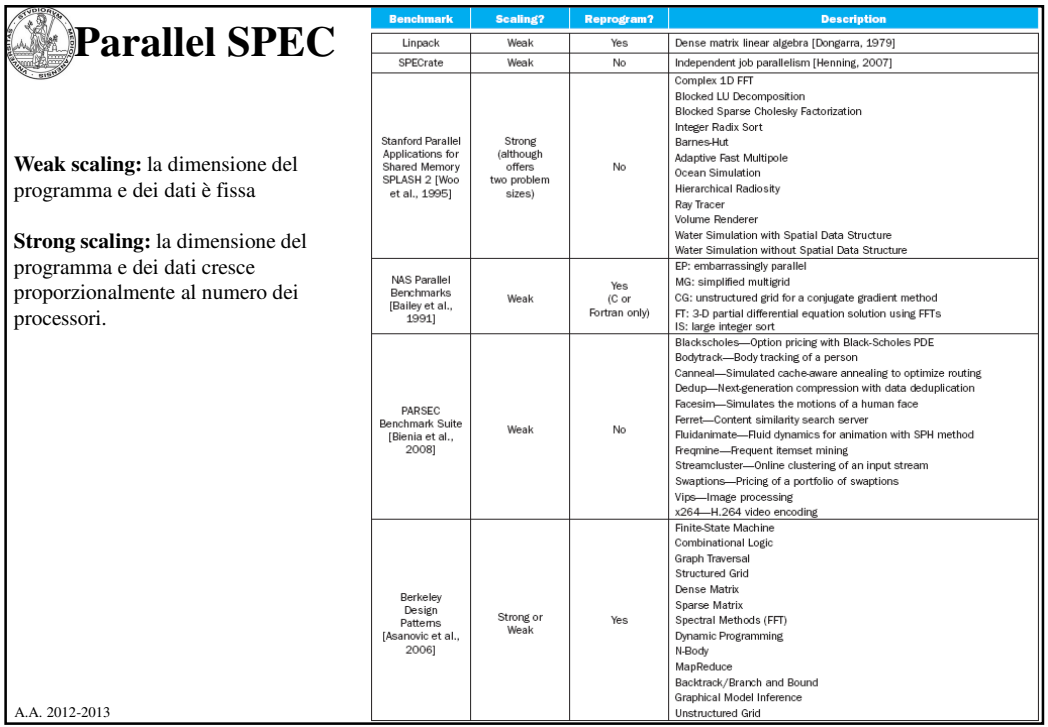

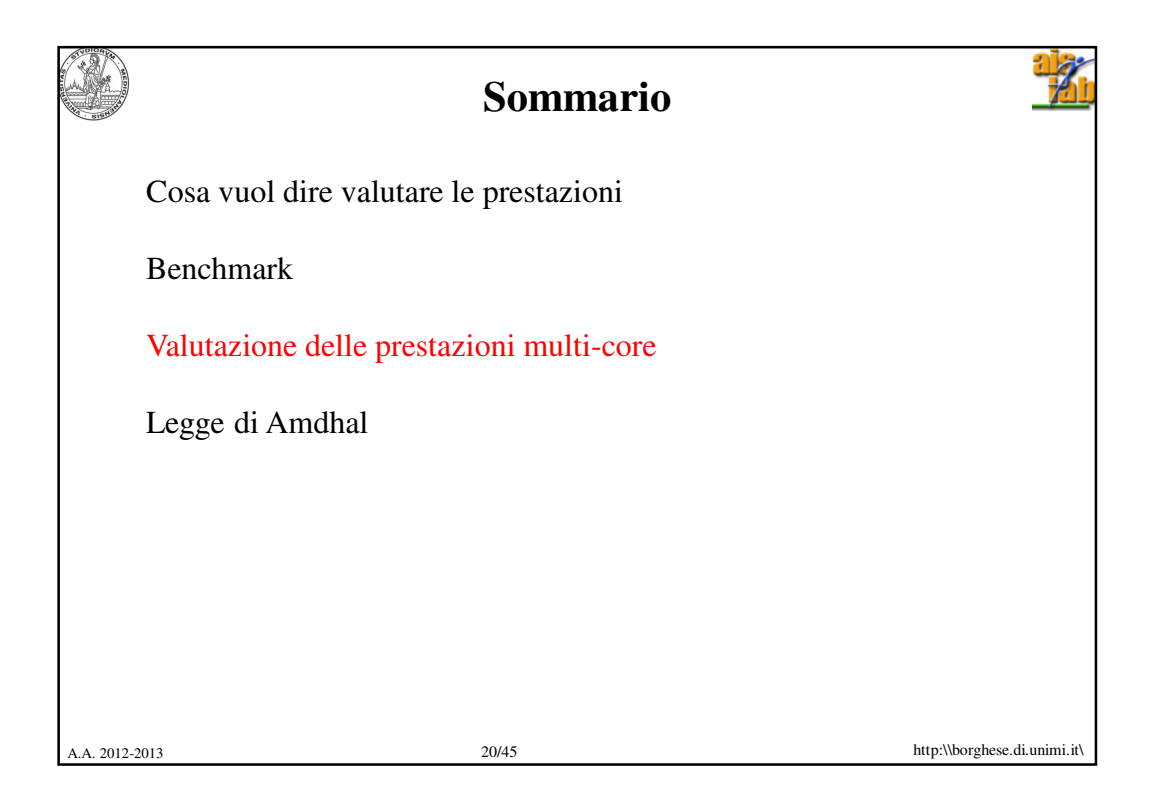

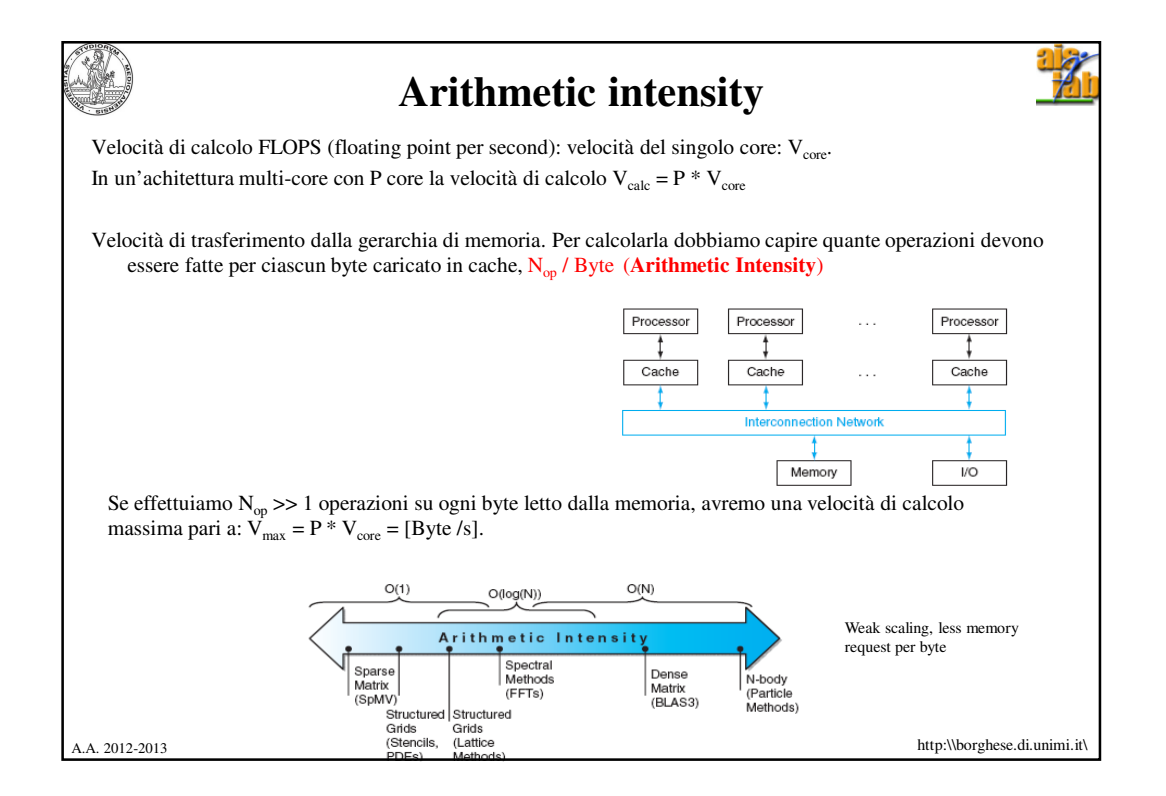

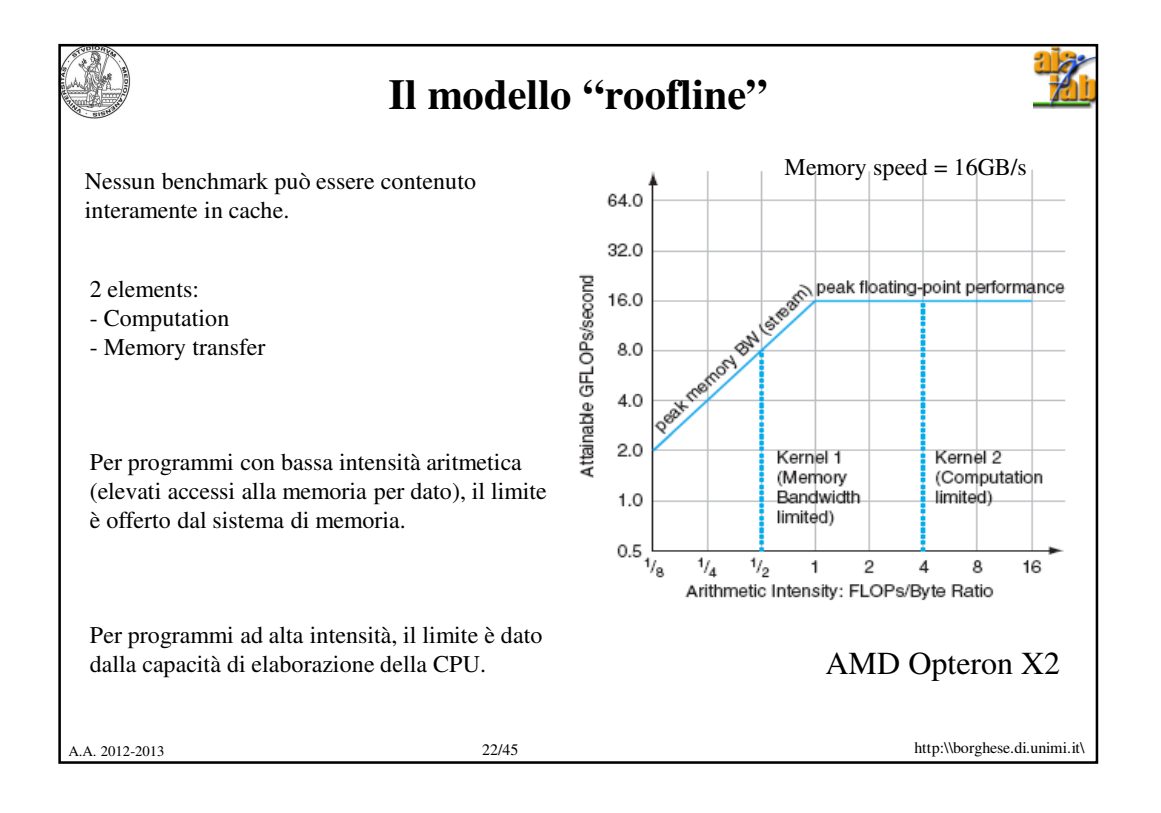

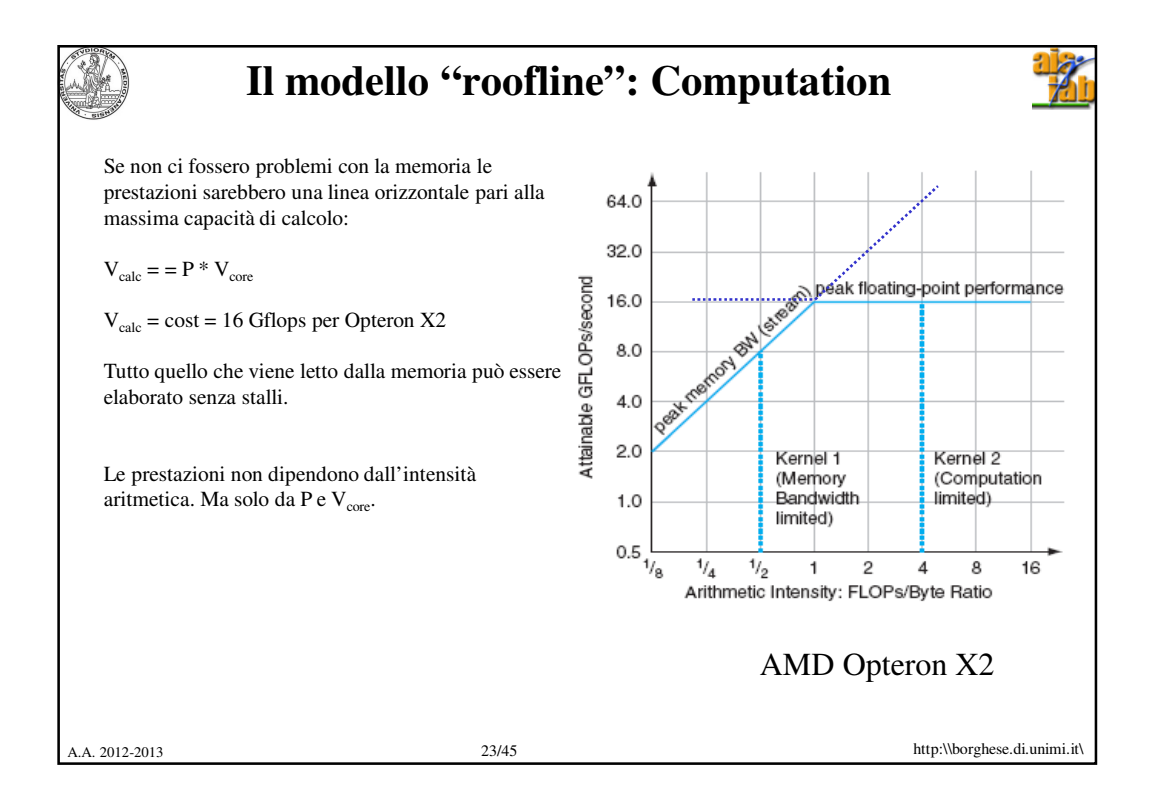

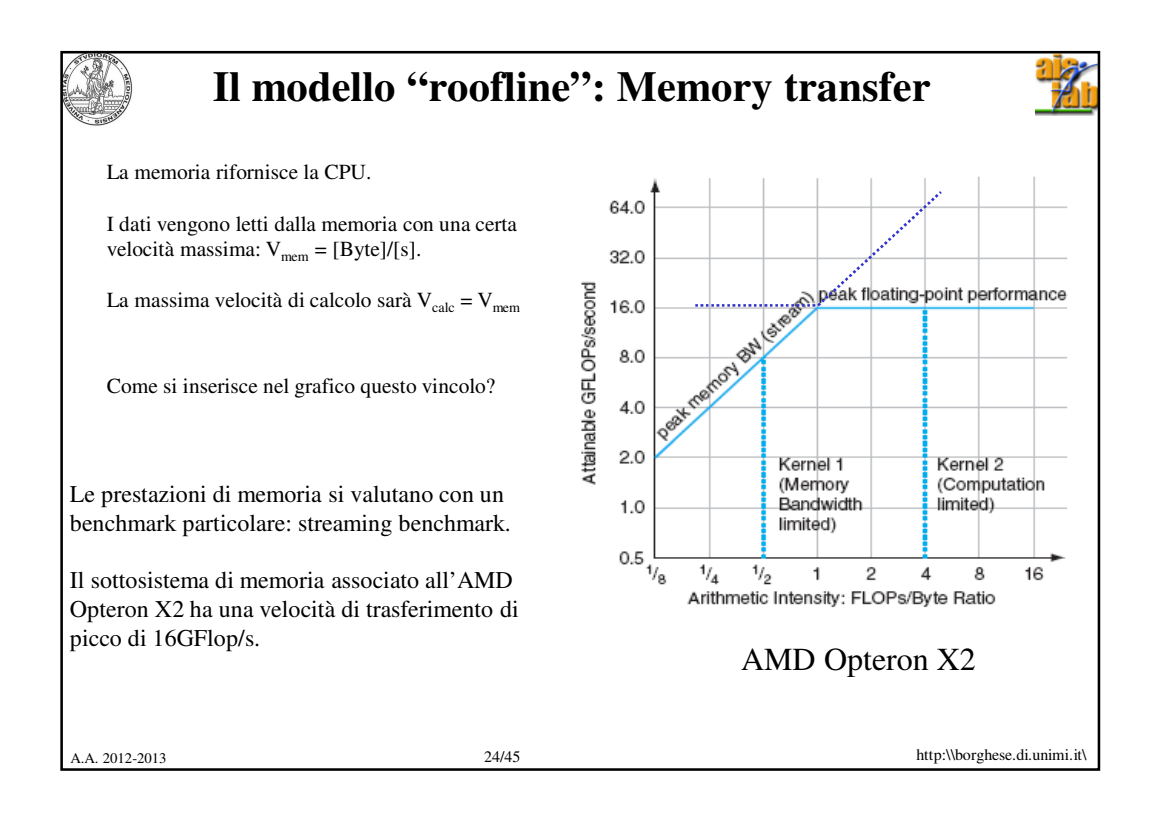

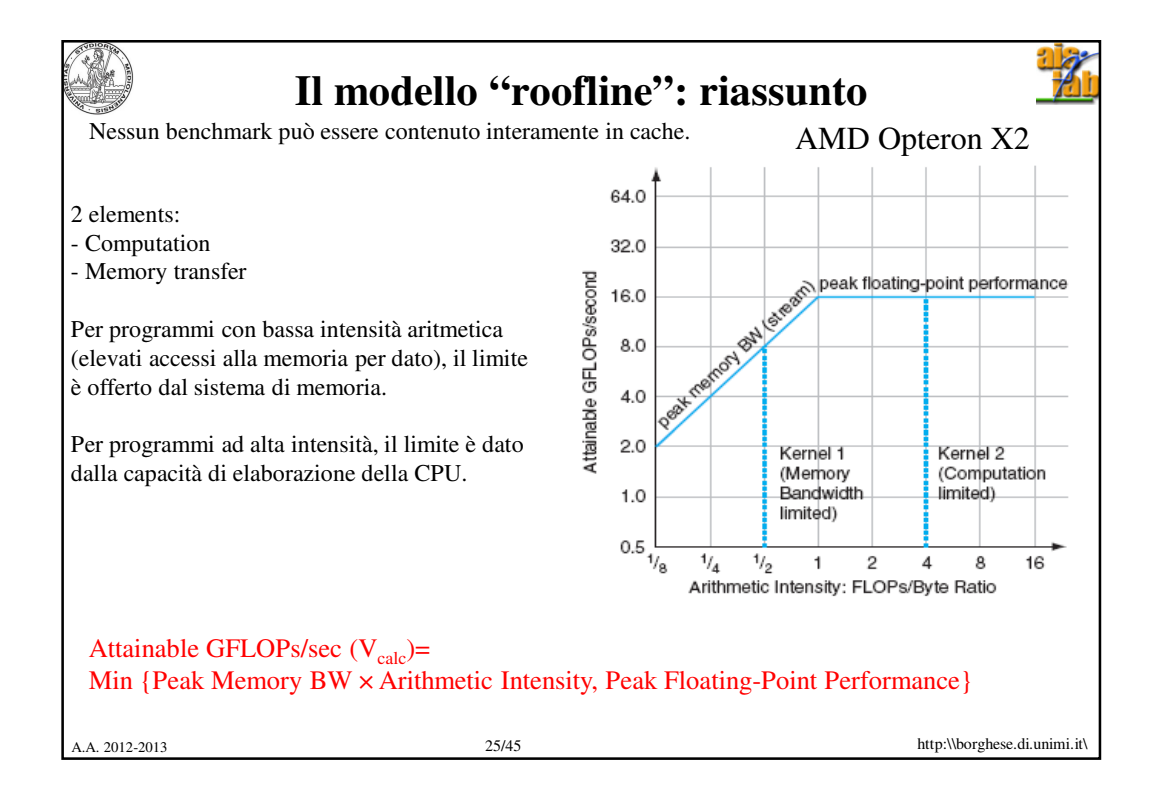

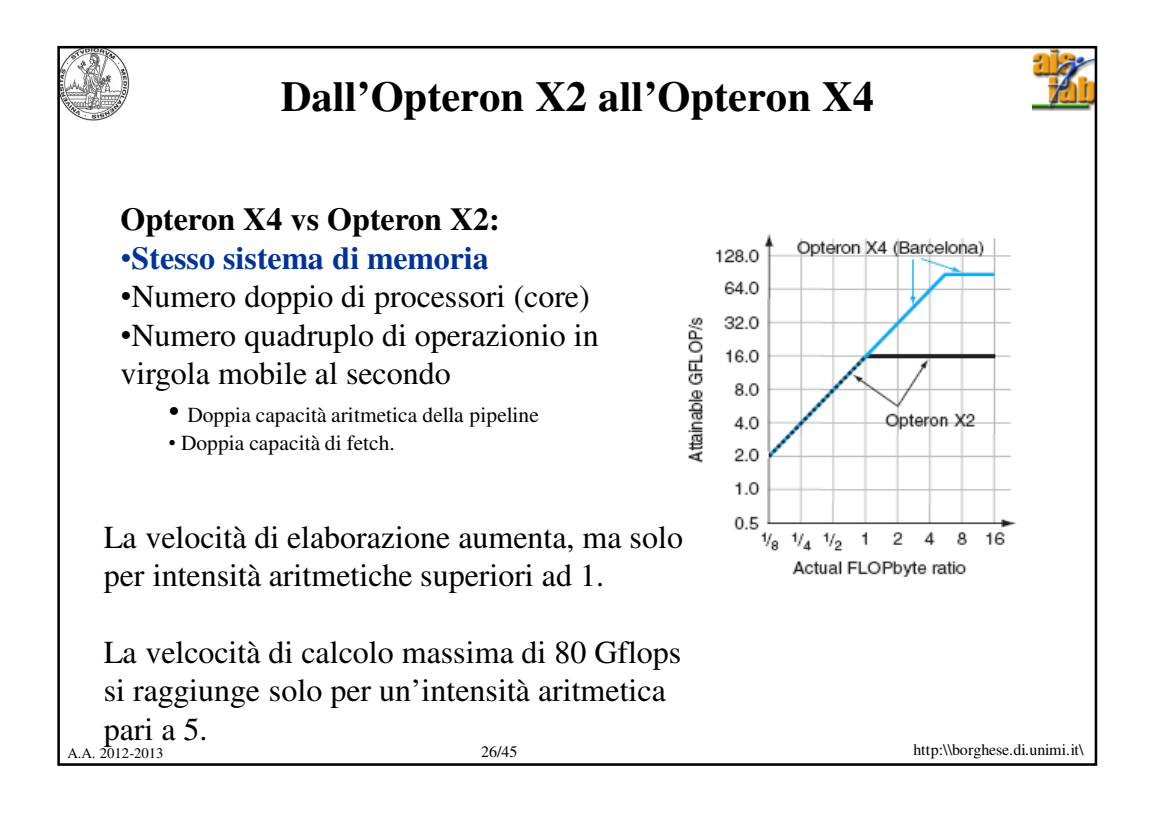

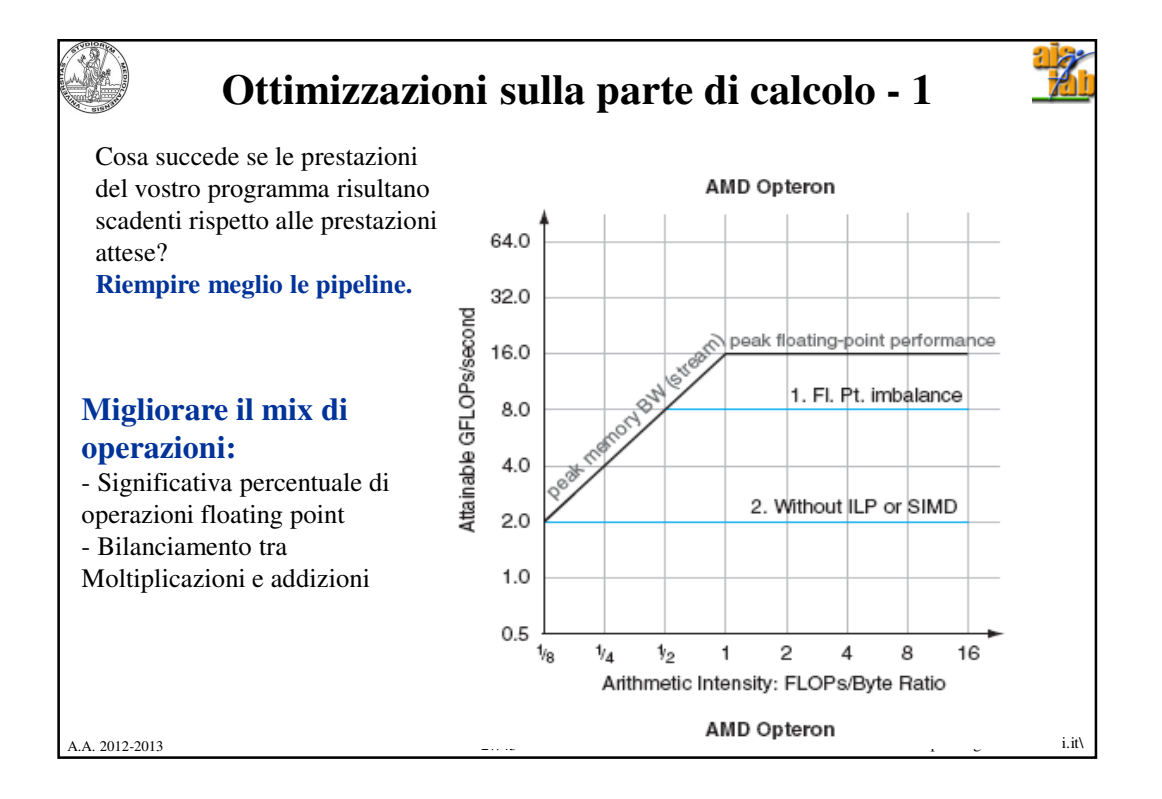

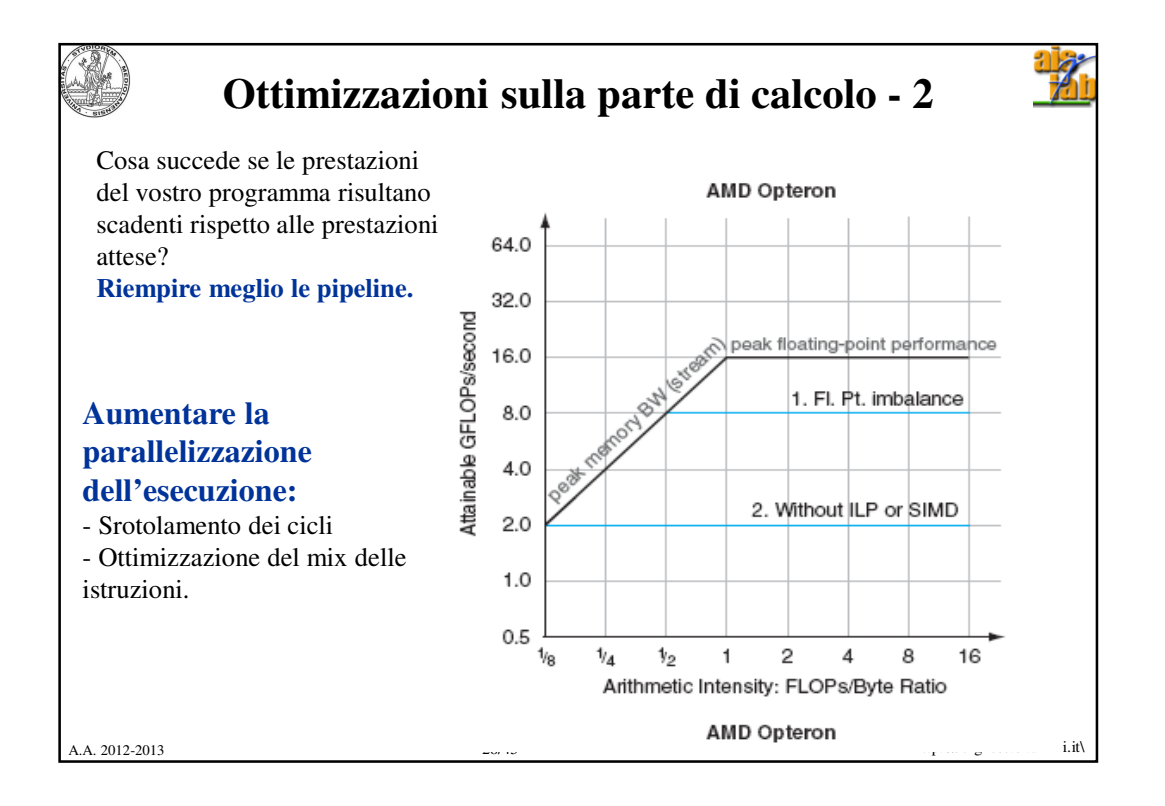

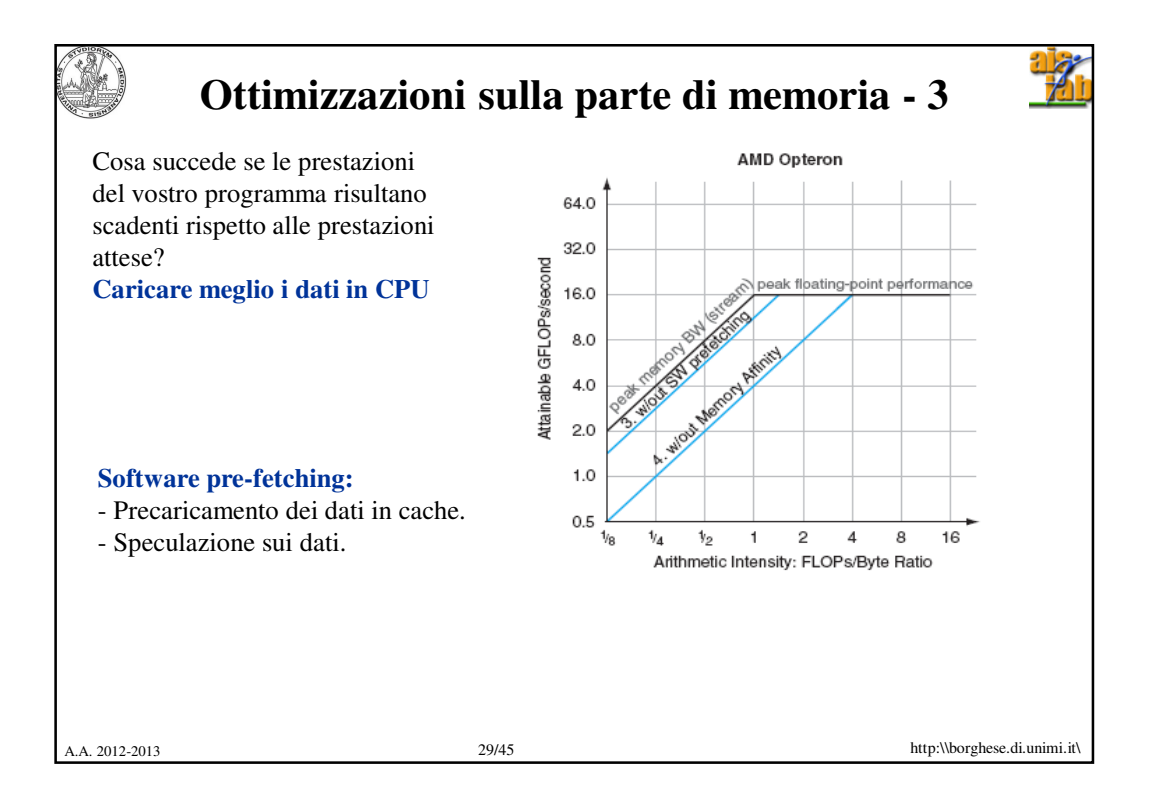

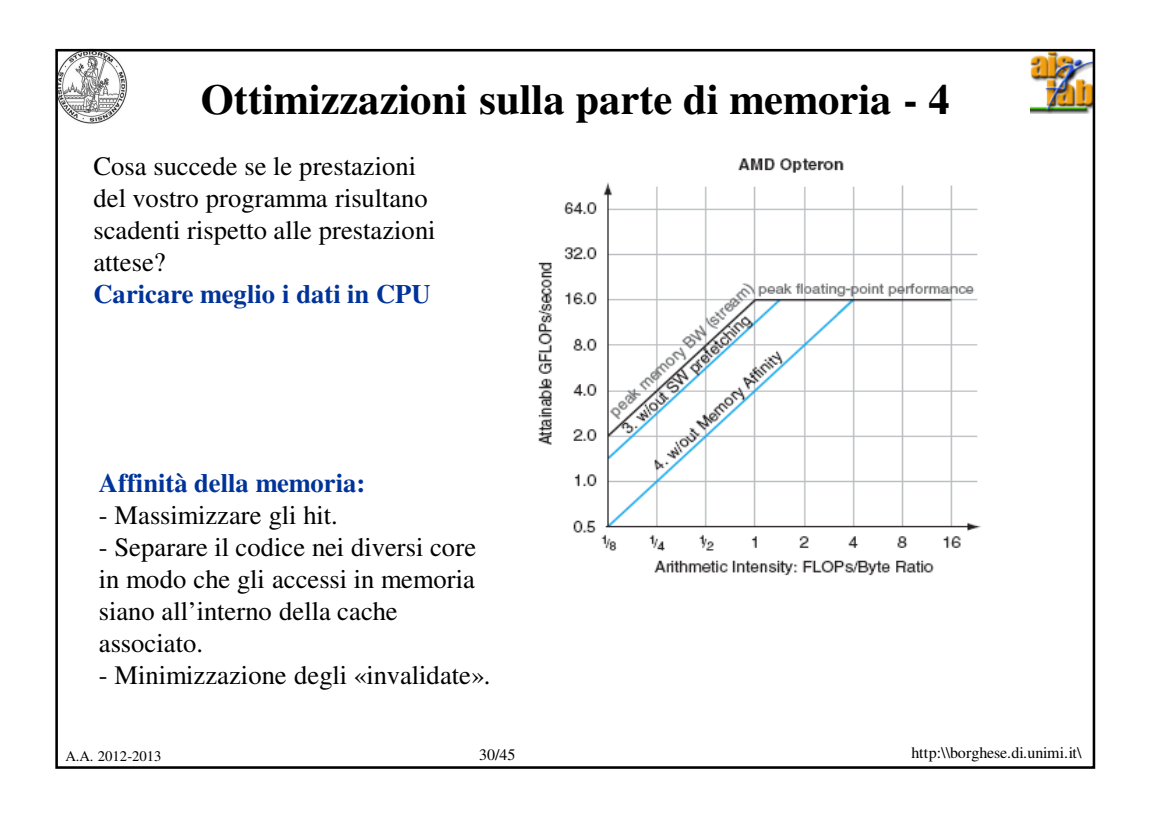

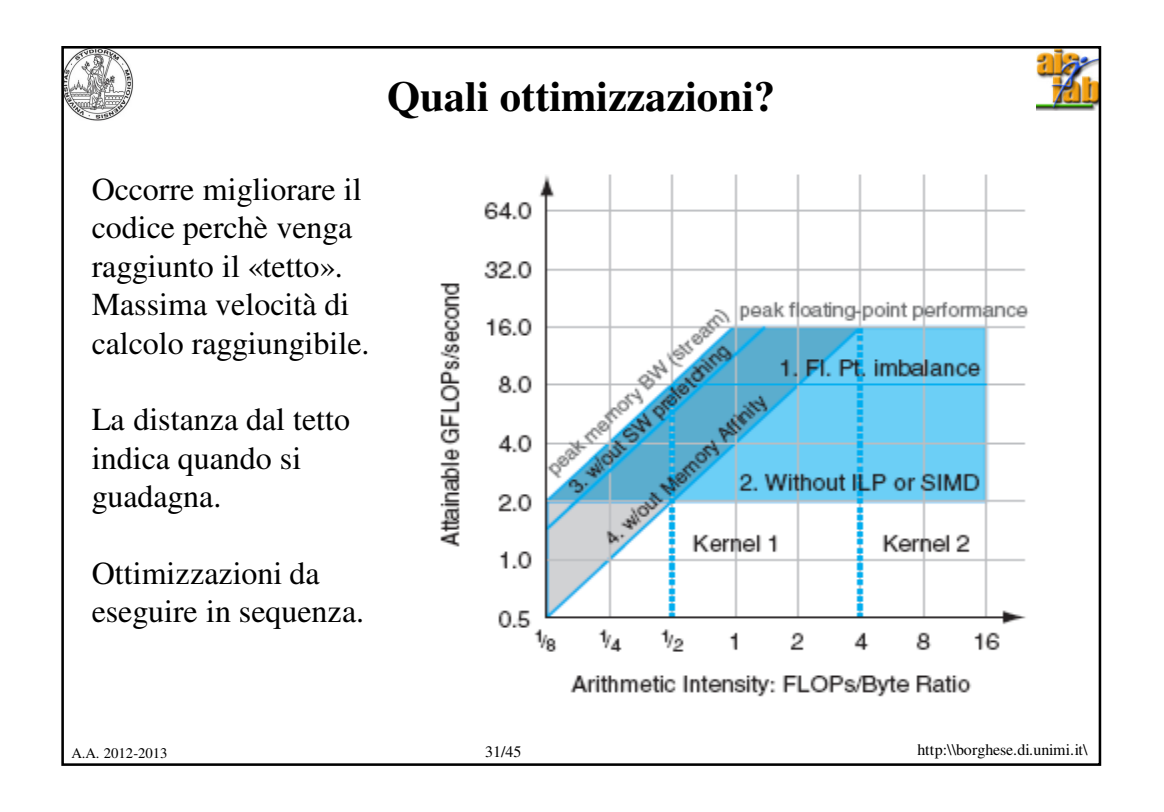

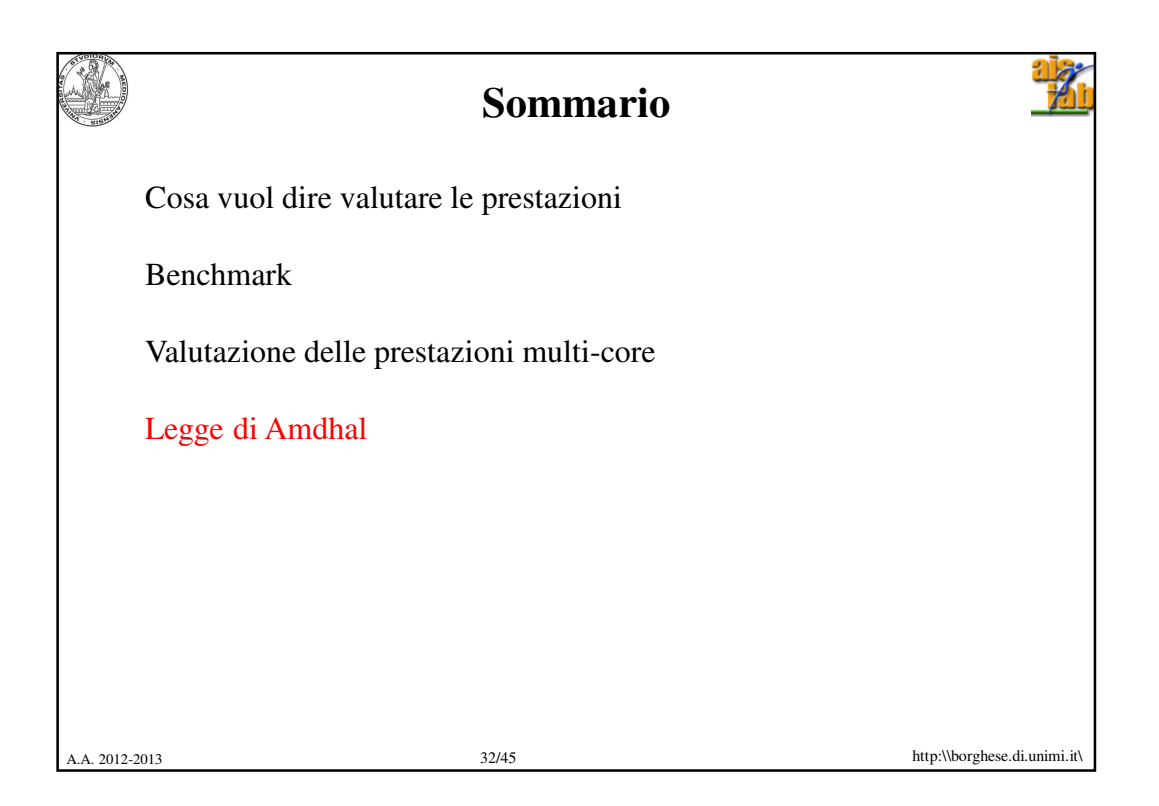

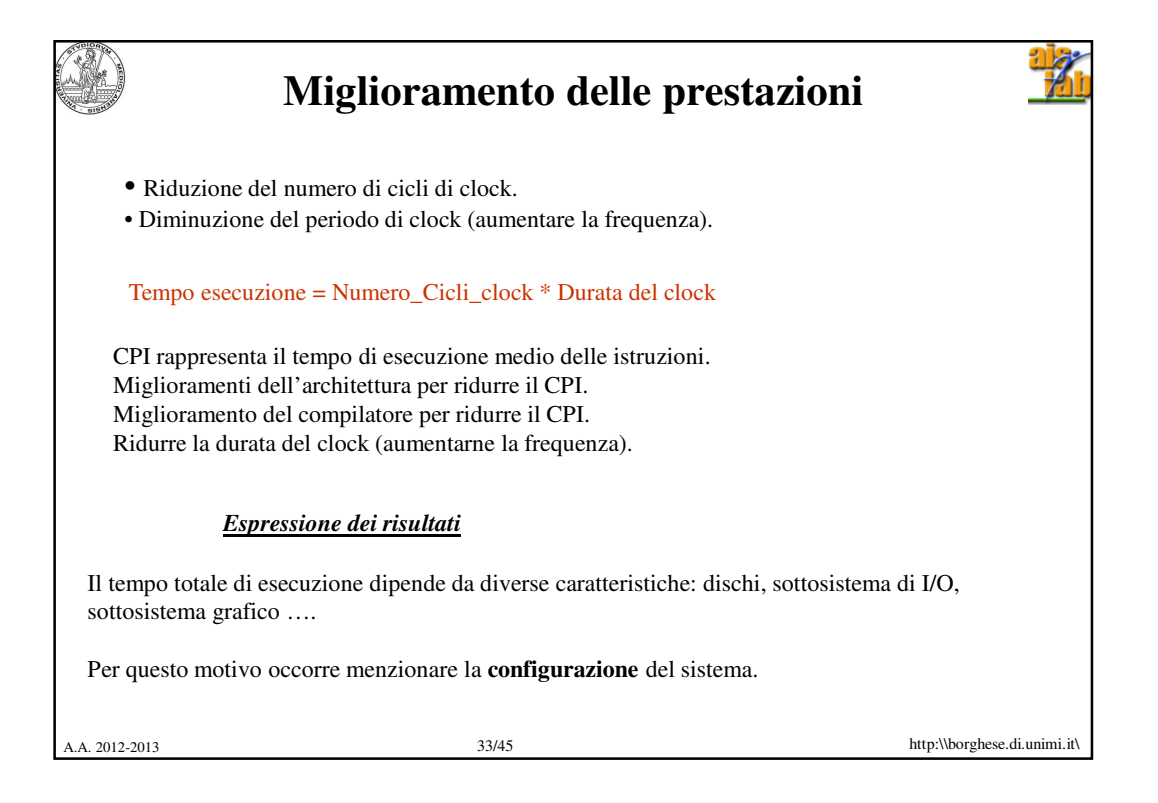

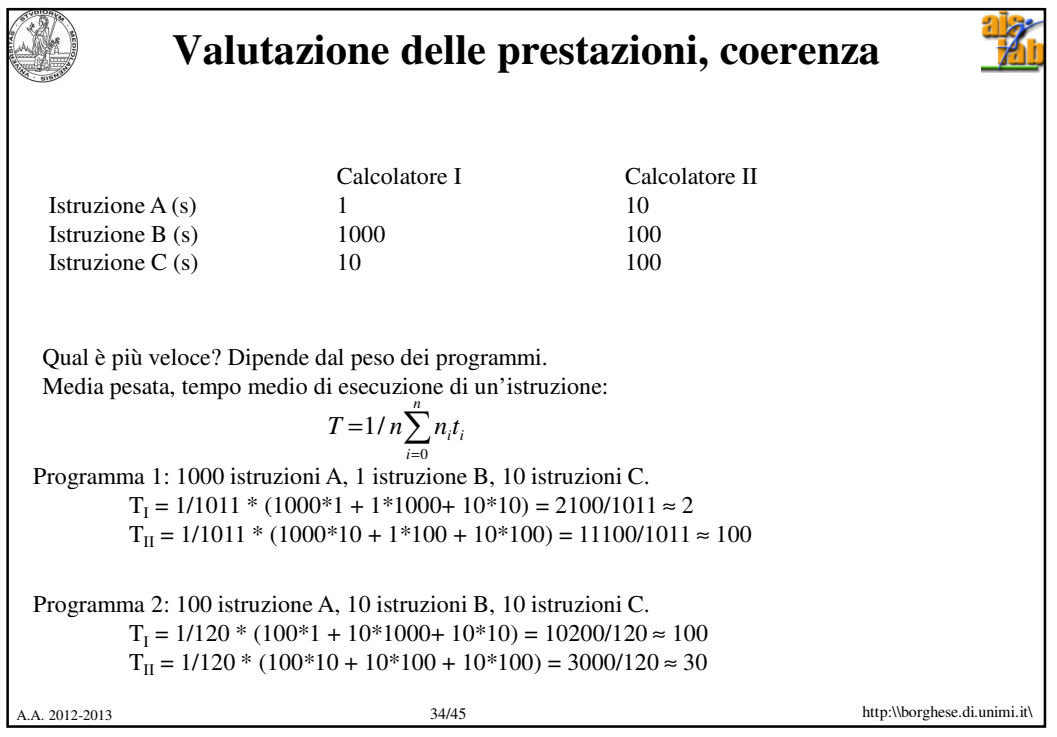

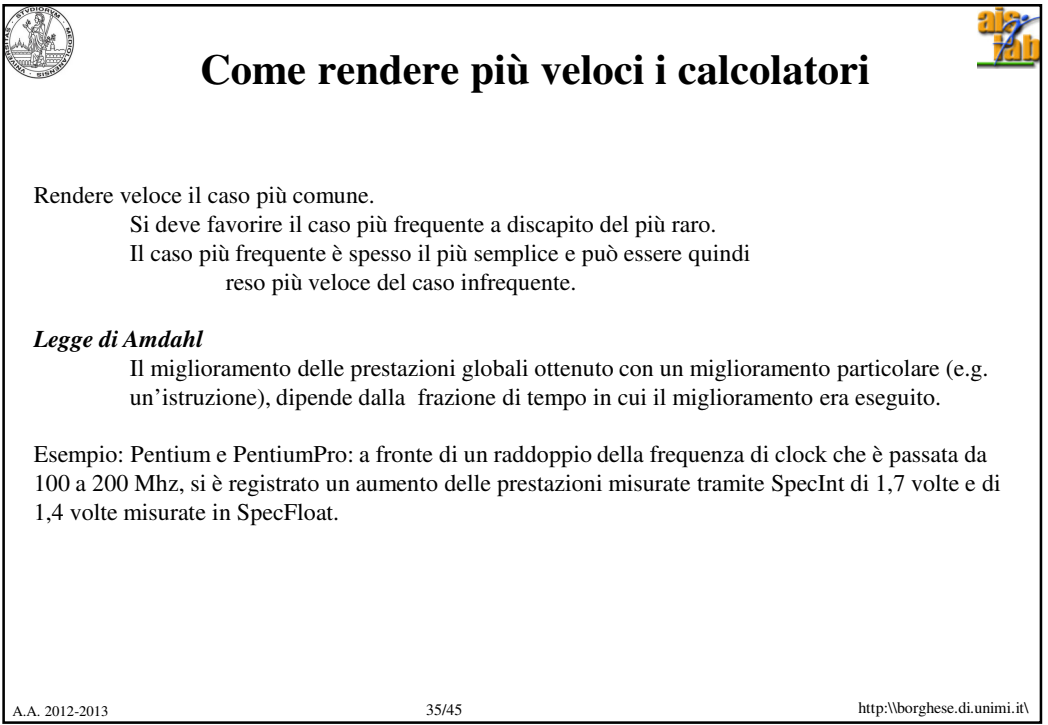

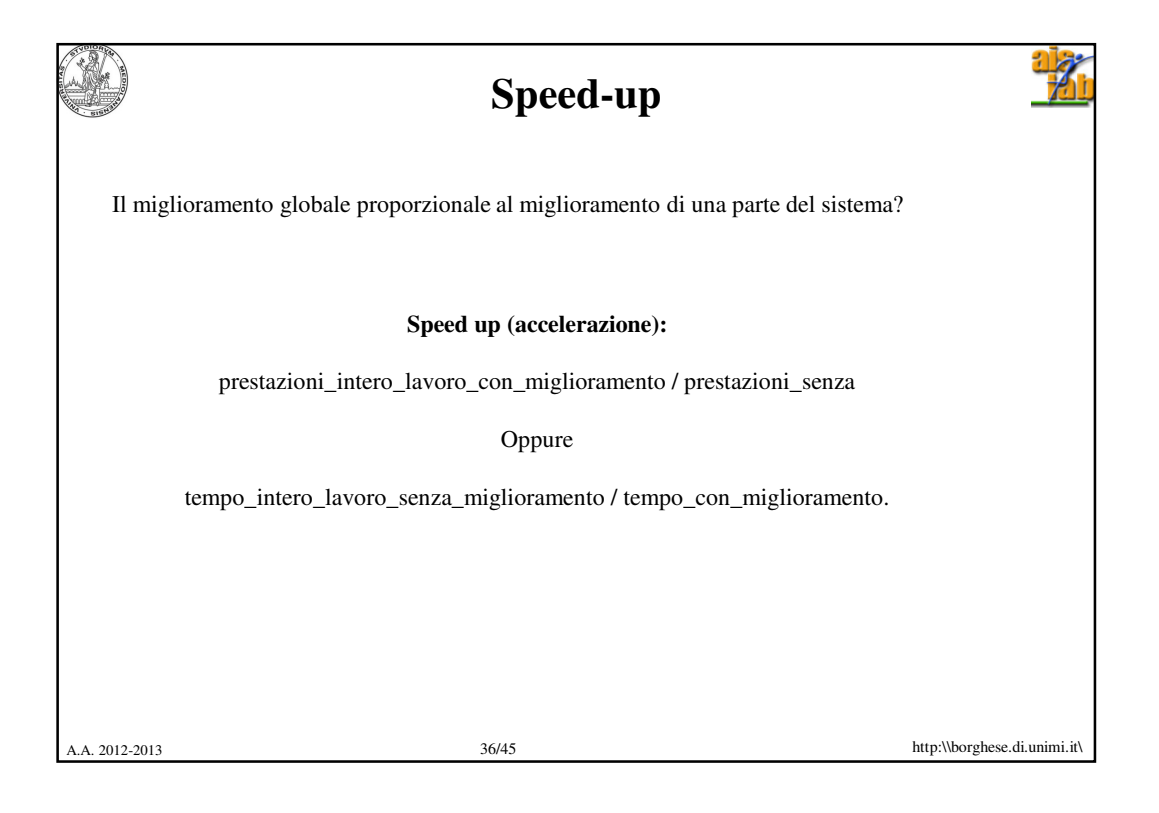

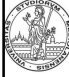

## **Speed-up - esempio**

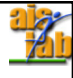

Consideriamo un calcolatore (CALC1) con ALU ed una FP\_ALU. Consideriamo un secondo calcolatore (CALC2) in cui la ALU è stata velocizzata (2x).

Consideriamo un'applicazione che prevede un 90% di istruzioni in aritmetica intera. Di quanto è lo speed-up?

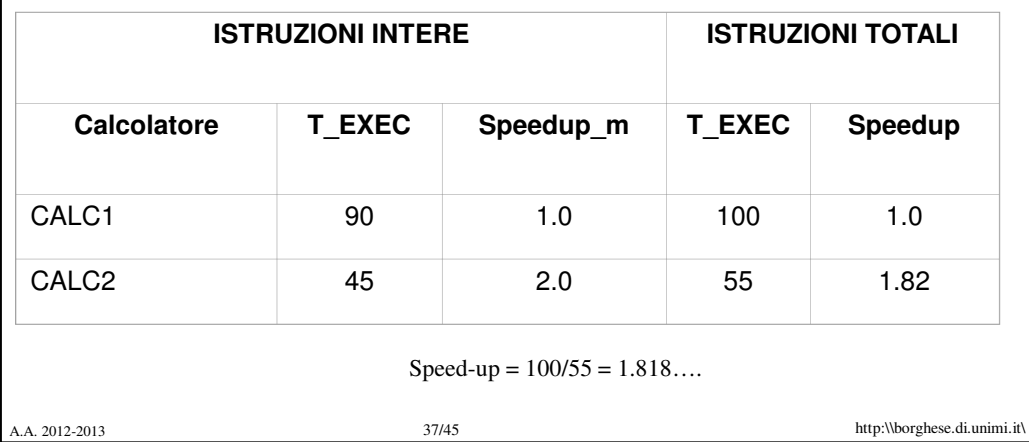

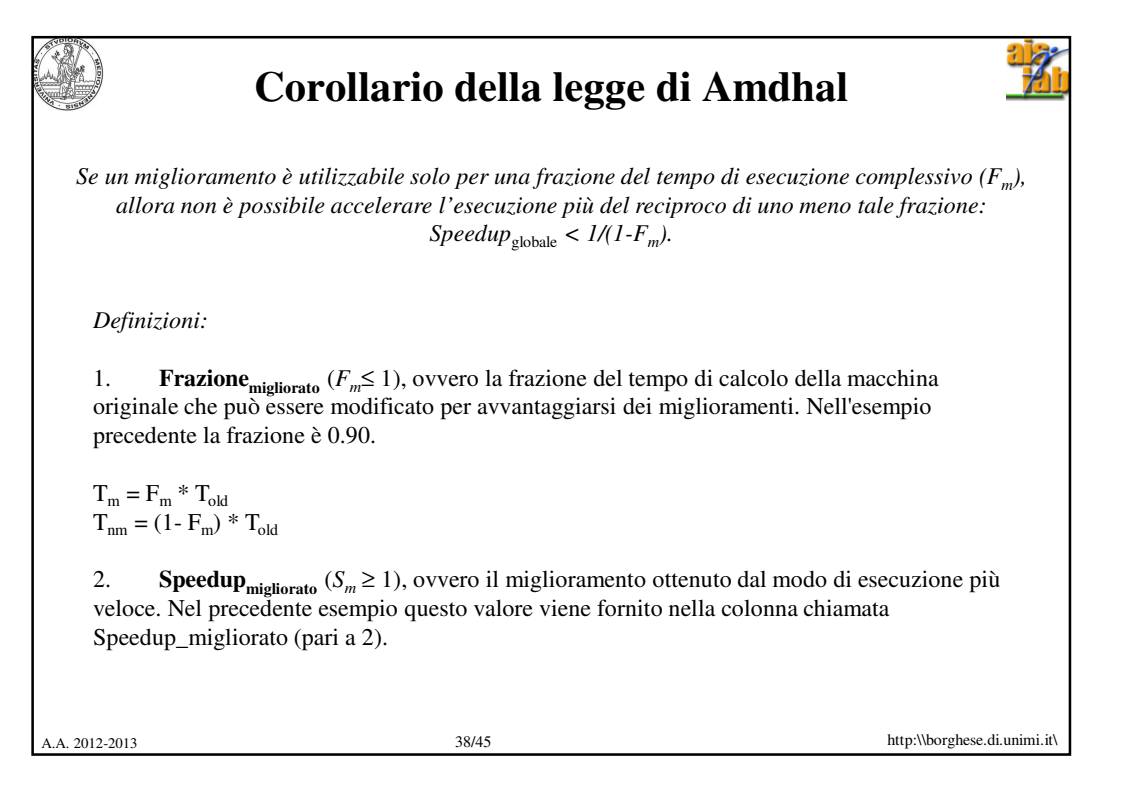

A.A. 2012-2013 http:\\borghese.di.unimi.it\ **Dimostrazione**  $T_{\text{old}} = T_{\text{old}} * (1 - F_{\text{m}}) + T_{\text{old}} * F_{\text{m}}$  $T_{new} = T_{nm} + T_m = T_{old} * (1 - F_m) + T_{old} * F_m / S_m$  $T_{\text{new}} = T_{\text{old}} * (1 - F_m + F_m / S_m) = T_{\text{old}} * [1 - F_m * (1 - 1 / S_m)]$ Speedup<sub>globale</sub> =  $T_{\text{old}}/T_{\text{new}} = T_{\text{old}}/T_{\text{old}}$  \* [1- $F_{\text{m}}$  \* (1- 1 /  $S_{\text{m}}$ )] =  $1/\left[1\text{-F}_{\text{m}}+\text{F}_{\text{m}}\,/\,\text{S}_{\text{m}}\right)]<1/\left[1\text{-F}_{\text{m}}\right]$ c.v.d.  $\left(\text{S}_{\text{m}}\!\rightarrow\!\infty\right)$ Esempio precedente:  $T_{new} = 100 * (1 - 0.9 + 0.9/2) = 55$  $0.1$  0.9/2 Istruzioni non accelerate Istruzioni accelerate Se il tempo di esecuzione delle istruzioni accelerate va all'∞ il tempo di esecuzione diventa il tempo di esecuzione delle istruzioni non accelerate soltanto. Istruzioni non accelerate

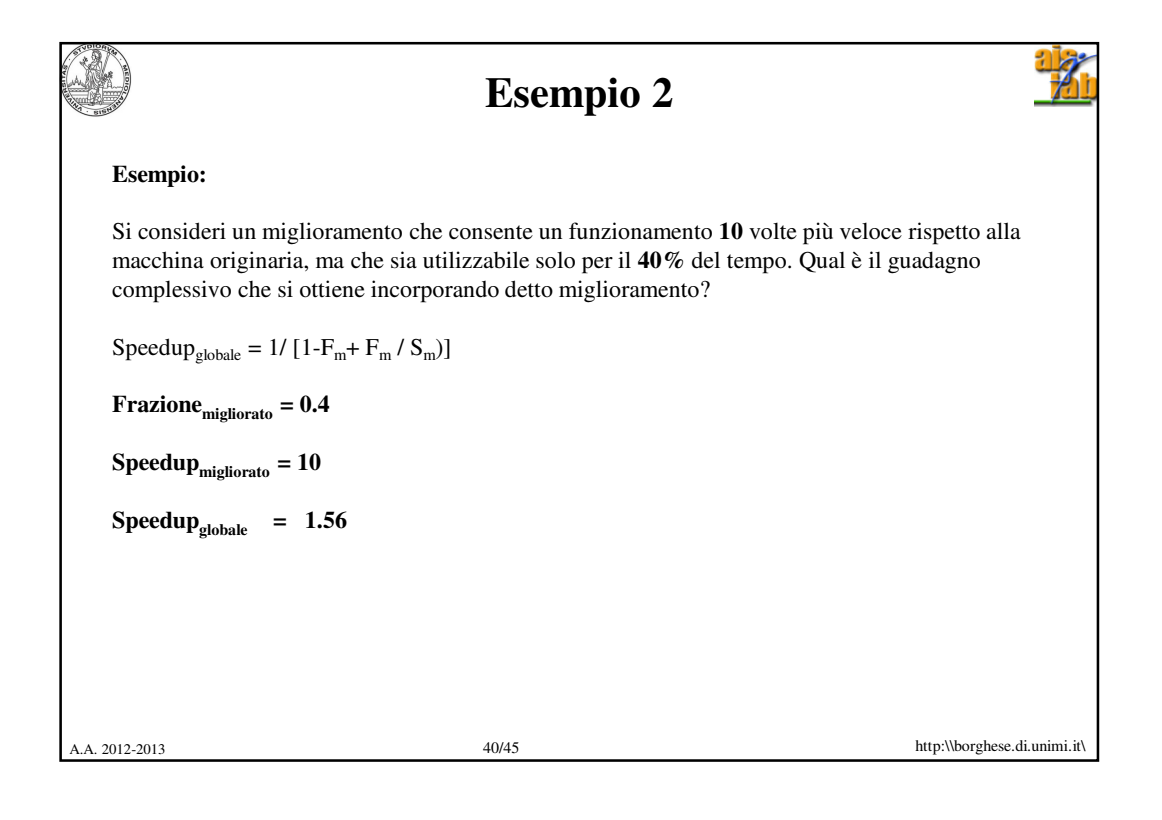

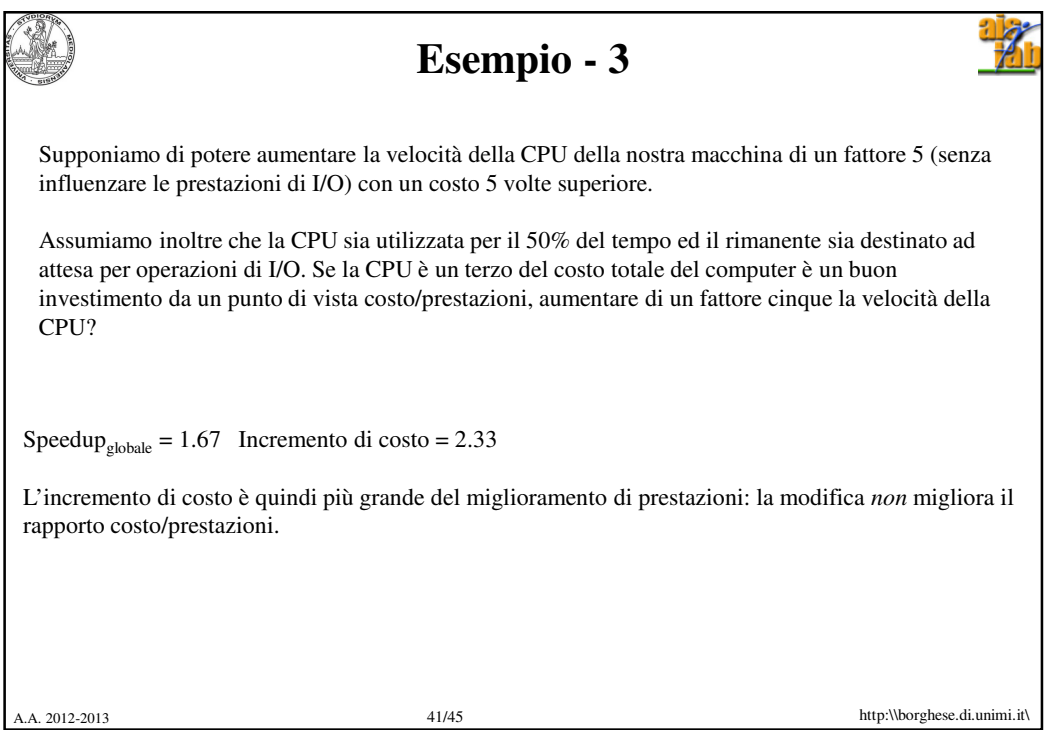

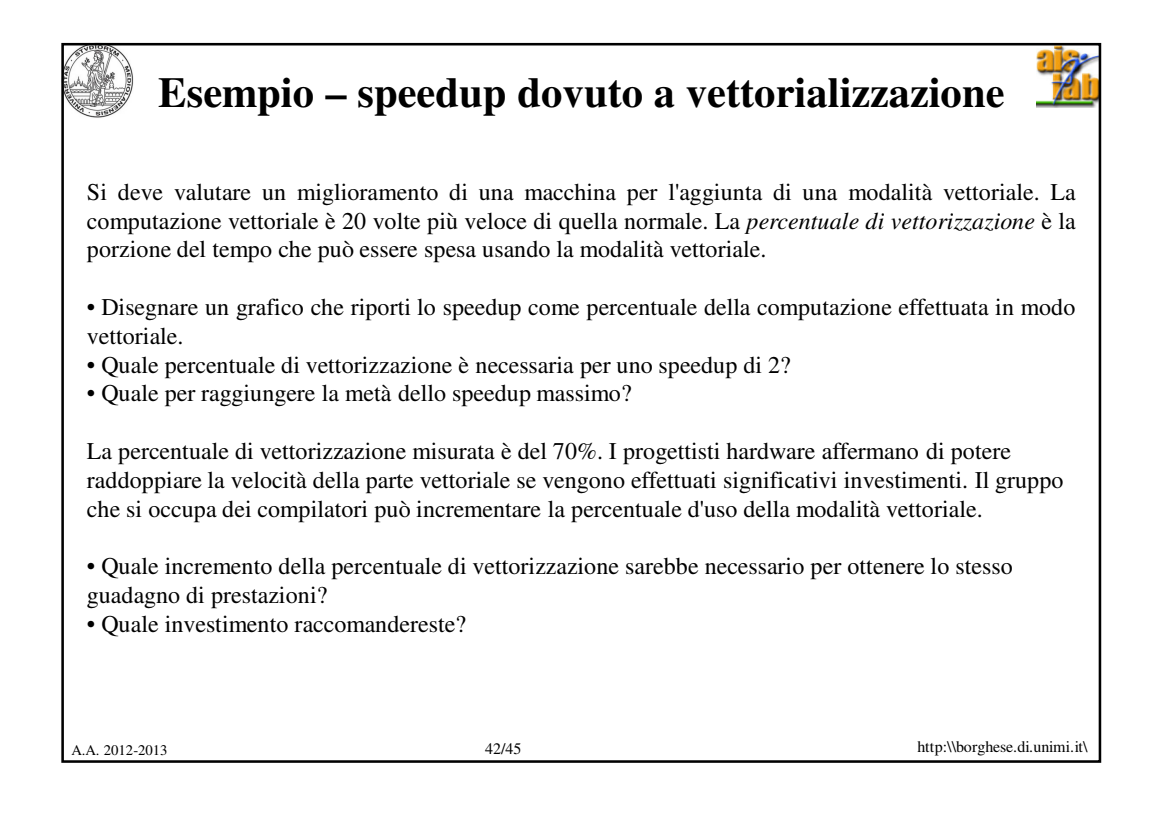

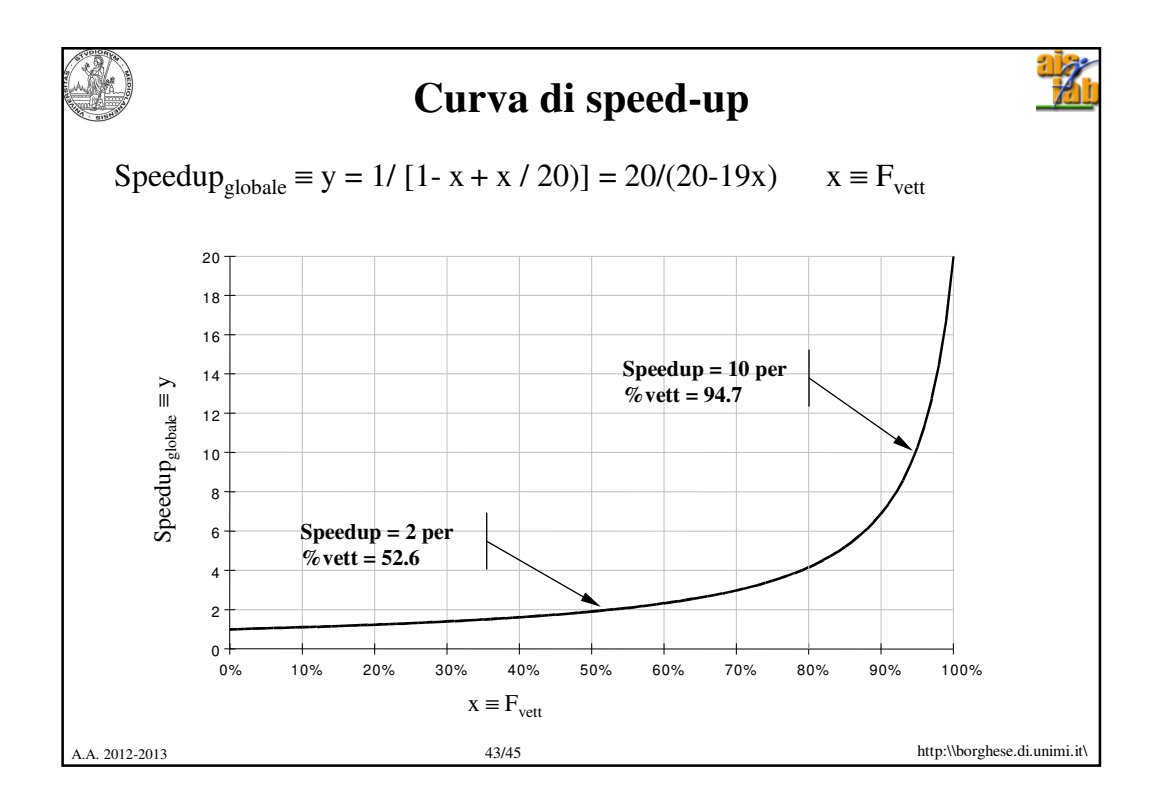

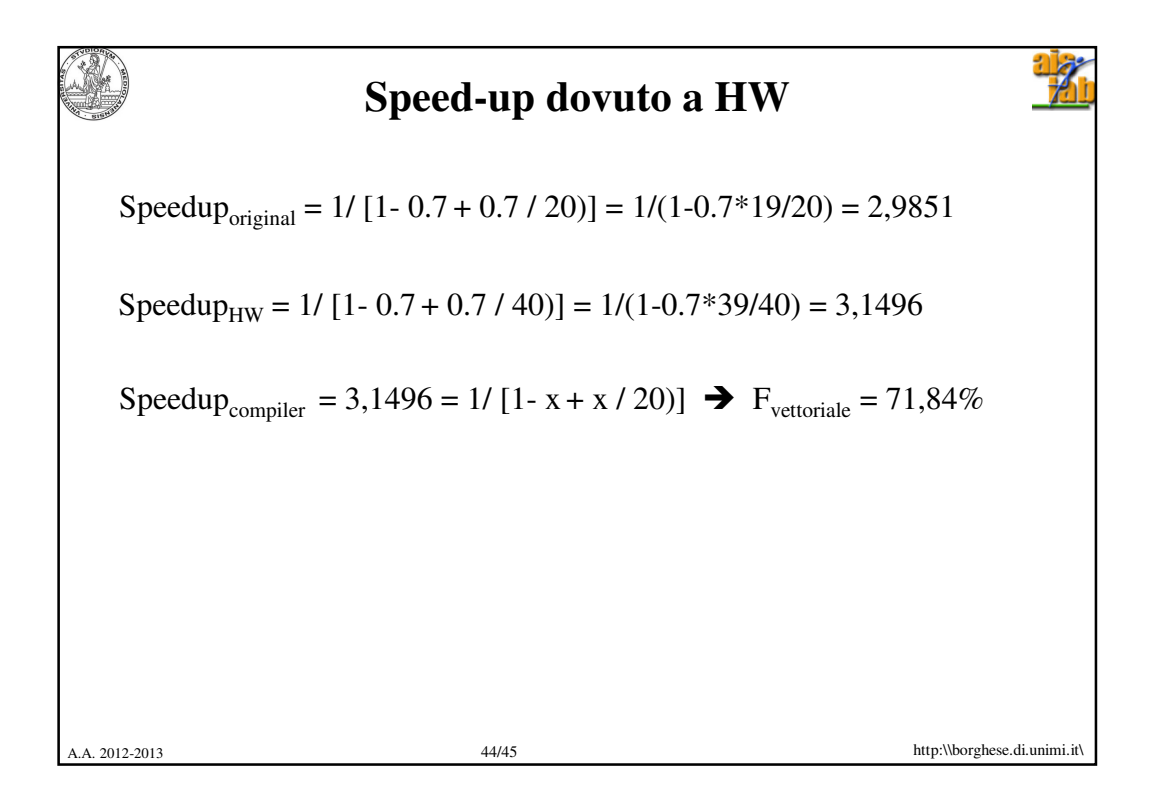

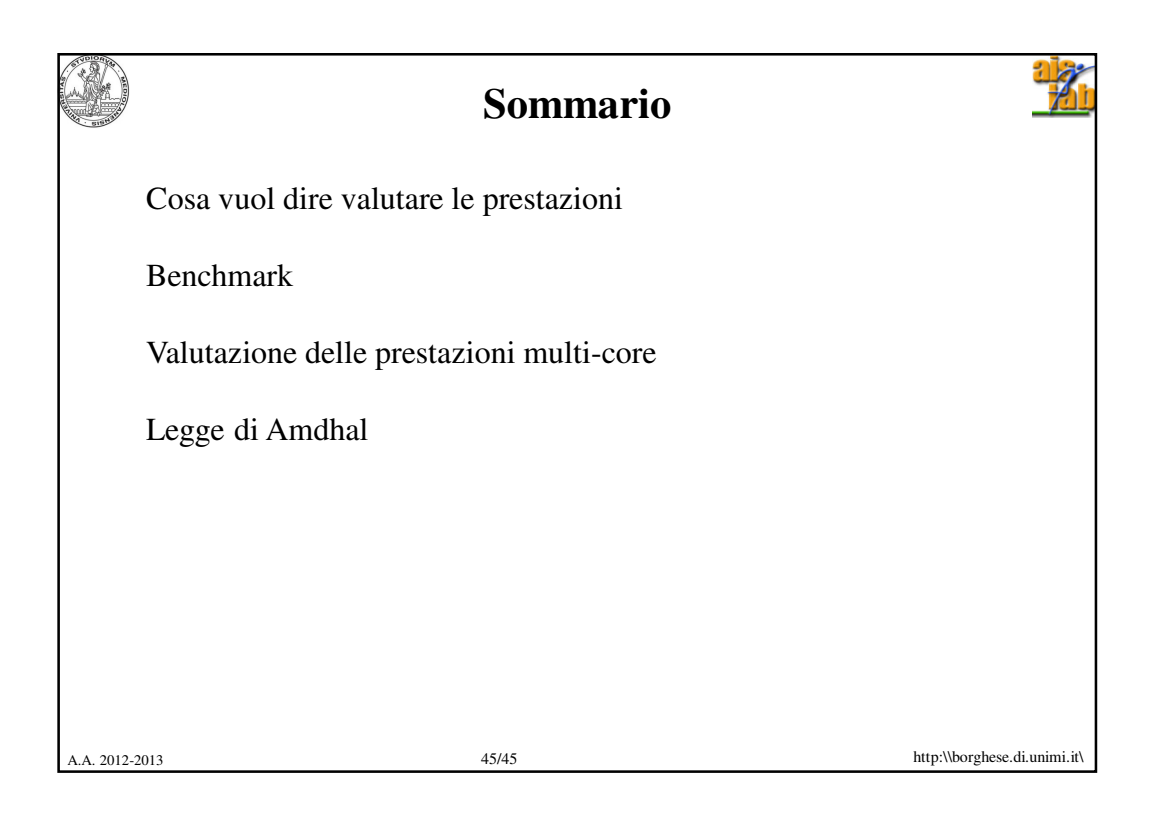